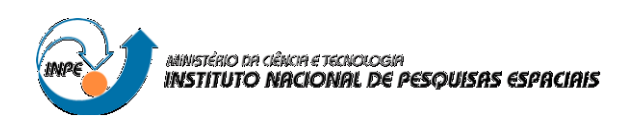

# **PROCESSAMENTO DE DADOS MAGNETOTELÚRICOS NA BACIA DO PARANÁ, S-SE DO BRASIL**

# RELATÓRIO FINAL DE PROJETO DE INICIAÇÃO CIENTÍFICA (PIBIC/INPE/CNPq)

Karolinne Santos Lima (Universidade de São Paulo, Bolsista PIBIC/CNPq) E-mail: karolinne.lima@usp.br

> Antonio Lopes Padilha (LAC/CTE/INPE, Orientador) E-mail: antonio.padilha@inpe.br

Mauricio de Souza Bologna (IAG/USP, Co-orientador) E-mail: mauricio@iag.usp.br

Julho de 2017

# **SUMÁRIO**

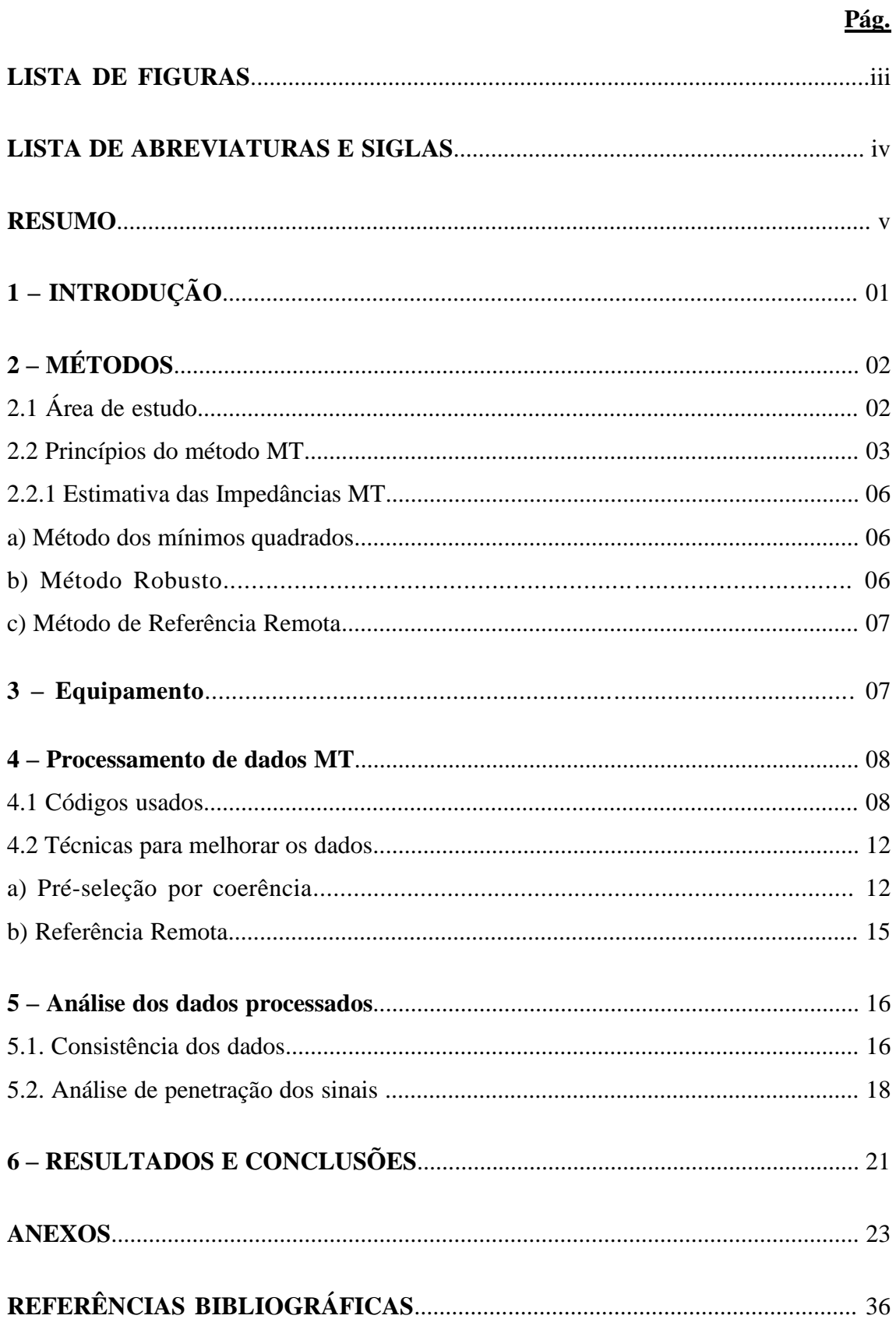

## **LISTA DE FIGURAS**

# **Pág.**

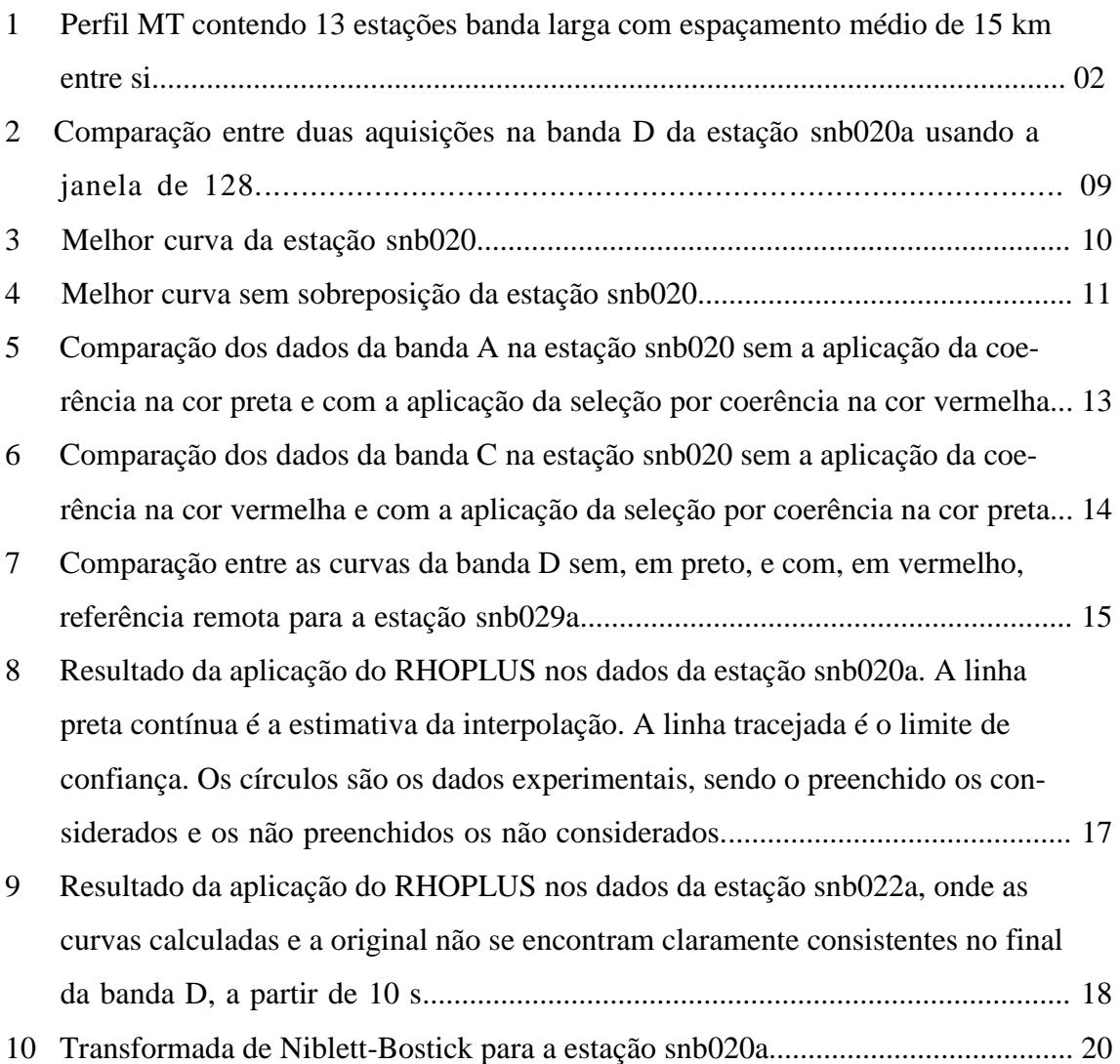

### **LISTA DE ABREVIATURAS E SIGLAS**

- INPE Instituto Nacional de Pesquisas Espaciais
- MT Magnetotelúricos
- EM Eletromagnético
- TE Transverso elétrico
- TM Transverso magnético
- 1D Uma dimensão
- 2D Duas dimensões
- 3D Três dimensões
- RR Referência remota
- E Elétrico
- H Magnético

#### **RESUMO**

Este projeto consistiu em reprocessar um subconjunto de dados magnetotelúricos (MT) coletados pelo Grupo de Geomagnetismo do Instituto Nacional de Pesquisas Espaciais (INPE) na Bacia do Paraná, sendo composto de 13 estações de banda larga. Para gerar as respostas MT (resistividade aparente e fase), utilizei um código robusto que representa o estado de arte em termos de processamento MT. Diversos procedimentos foram adotados para melhorar as respostas ruidosas, incluindo pré-seleção dos dados por coerência, remoção de segmentos considerados ruins das séries temporais e aplicação de referência remota, quando possível. Na etapa pós-processamento verifiquei a consistência dos dados com base na relação de dispersão em cada estação e a penetração do sinal utilizando a transformada de Niblett-Bostick que converte frequência em profundidade. Com o uso de amplo intervalo de frequências de aquisição, obtivemos informações desde 15 m até 200 km de profundidade. Nas 13 estações processadas o meio é relativamente resistivo, pois suas resistividades aparentes mesmo em períodos longos são da ordem de 100-1000 Ω-m. Em maiores profundidades, o meio em torno das estações é heterogêneo, pois as fases XY e YX são distintas em quase todas as estações. O objetivo principal deste projeto era reprocessar algumas estações MT para tentar melhorar o resultado, porém ao usar a técnica de pré-seleção por coerência não obtive nenhuma melhora significativa. No entanto, ao aplicar a técnica de Referência Remota ocorreu uma boa melhora na estação snb029a, só não foi possível melhorar mais estações porque não houve mais disparos simultâneos nas sondagens MT. E isto foi visto na análise após o processamento. Também verifiquei que a consistência dos dados em geral não é obedecida para períodos acima de 10 segundos. Este período é próximo das bandas C e D que estão mais ruidosas e trazem complicações para a análise, pois são elas que trazem informações profundas, que eram as mais importantes para este trabalho.

## **1 – INTRODUÇÃO**

A Bacia do Paraná engloba parte do Brasil, Argentina, Paraguai e Uruguai, totalizando uma área de aproximadamente 1,5 milhão de km². A bacia tem sido amplamente estudada com relação à geologia e geoquímica de suas rochas, mas ainda carece de informações mais detalhadas sobre as propriedades físicas de seu embasamento para que se possa avançar no conhecimento de sua origem e evolução.

O objetivo principal deste projeto, iniciado em agosto de 2016, foi reprocessar algumas estações MT ruidosas na tentativa de melhorar as respostas, gerando dados confiáveis para obtenção de modelos (2D e 3D) de resistividade elétrica da crosta e do manto superior.

Este relatório apresenta os resultados de processamento usando o código robusto EMTF (Egbert, 1997). A seguir, discuto a consistência dos dados e a penetração do sinal em casa estação.

# **2 – MÉTODOS**

# **2.1 Área de estudo**

O perfil das sondagens magnetotelúricas (MT) foi realizado na direção NW-SE. Está localizado no Estado de São Paulo, na borda leste da Bacia do Paraná. Na figura 1 a linha verde representa o limite da Bacia do Paraná.

Composto por 13 estações MT banda larga separadas, com espaçamento médio de 15 km umas das outras, cobrindo aproximadamente 195 km de extensão. Estas sondagens foram coletadas previamente pelo Grupo de Geomagnetismo do INPE.

Figura 1 – Perfil MT contendo 13 estações banda larga com espaçamento médio de 15 km entre si.

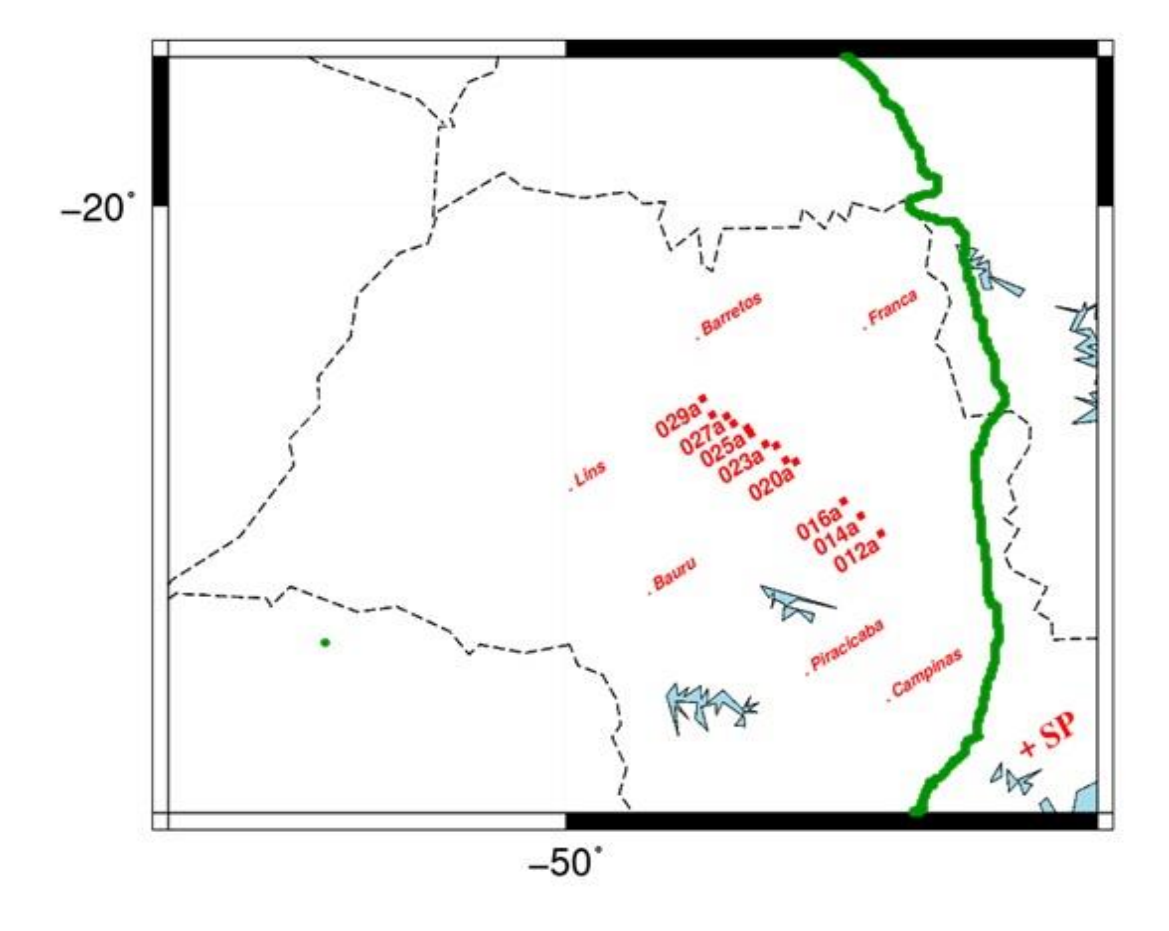

#### **2.2 Princípios do método MT**

O método MT é uma técnica eletromagnética passiva utilizada para estimar a distribuição de condutividade elétrica do interior da Terra. Esta condutividade elétrica é determinada a partir da relação entre as componentes ortogonais do campo eletromagnético.

A fonte primária de sinais MT é o campo geomagnético externo cujas variações temporais induzem correntes elétricas em subsuperfície (correntes telúricas). Medidas simultâneas das variações temporais do campo eletromagnético total, efetuadas na superfície terrestre, constituem a base do método MT.

A penetração do sinal no interior terrestre depende do seu período de oscilação e da condutividade do meio. O uso de sinais naturais permite uma ampla faixa de investigação, desde dezenas de metros até dezenas de quilômetros de profundidade.

A seguir, descrevo resumidamente os aspectos teóricos do método com base no texto de Simpson & Bahr (2005).

Para o método MT é fundamental considerar as suas premissas e principais simplificações. A primeira é que os campos eletromagnéticos obedecem às equações de Maxwell. A segunda é que todo campo pode ser tratado como conservativo quando longe de suas fontes. Os campos gerados na ionosfera, ou seja, a grandes distâncias, são considerados como ondas planas e uniformes, e se propagam verticalmente no interior da Terra. A Terra não gera energia eletromagnética, somente dissipa ou absorve, comportando-se como um condutor ôhmico. Outra premissa importante na simplificação das equações do método é que as correntes de deslocamento são desprezadas em relação às correntes de condução.

A resistividade elétrica no interior da Terra tem uma ampla variação, o que torna as medidas MT muito sensíveis a anomalias. Como a condutividade da matriz das rochas é muito baixa, por conta dos silicatos que são maus condutores elétricos, a condutividade da rocha depende das componentes minoritárias interconectadas das rochas, tais como fluidos salinos intersticiais, minerais altamente condutores como grafita e sulfetos, fusões parciais e voláteis (Jones, 1992).

Em meios homogêneos, em meios 1D, cuja variação de resistividade é apenas na direção vertical, ou em meios 2D, onde um dos eixos de medida está alinhado ao azimute (*strike)* geoelétrico, os campos EM são ortogonais e a impedância complexa Z pode ser descrita pela Equação (2.1):

$$
Z_{xy}(\omega) = \frac{E_x(\omega)}{H_y(\omega)}
$$
 (2.1)

onde Ex é o campo elétrico na direção x (em geral a direção norte-sul do campo magnético), Hy é o campo magnético na direção y (ortogonal a direção x), Zxy é a impedância complexa e ω a frequência angular.

Porém em meios multidimensionais, a ortogonalidade entre os campos elétrico e magnético se desfaz, e impedância torna-se uma grandeza tensorial. O tensor de impedâncias contém os elementos Zxx, Zxy, Zyx, Zyy, que se relacionam linearmente às componentes ortogonais dos campos eletromagnéticos Ex, Ey, Hx e Hy, medidas na superfície da Terra.

A partir da impedância derivam-se as principais respostas MT, resistividade aparente ρ<sup>a</sup> e fase ϕ. Como a permeabilidade magnética das rochas varia muito pouco em comparação a resistividade elétrica, podemos aproximá-la a uma constante e igual à permeabilidade magnética no vácuo (μ0).

$$
\rho_{a,xy}(\omega) = \frac{1}{\omega \mu_0} \left( Z_{xy}(\omega) \right)^2 \tag{2.2}
$$

onde ω é a frequência em radianos por segundo e  $ρ_a$  é em ohm.m.

A fase é dada por

$$
\varphi_{xy}(\omega) = \arctan\left(\frac{im(Z_{xy}(\omega))}{\text{Re}(Z_{xy}(\omega))}\right)
$$
\n(2.3)

onde ϕ é dada em graus.

A fase reflete variações da resistividade no meio. Para semi-espaços homogêneos o valor da fase é de 45º e a resistividade aparente é igual à resistividade do meio para todos os períodos. Para meios estratificados a fase assume valores entre 0º e 90º, a depender do contraste de resistividade. Quando há um aumento da resistividade em profundidade há um decréscimo da fase e o inverso ocorre quando há uma diminuição da resistividade. E, além disso, há um afastamento entre as componentes XY e YX das respostas MT quando as estruturas deixam de constituir uma situação unidimensional.

O tensor de impedância possui informações sobre a dimensionalidade e direção das estruturas geoelétricas. Para um meio 1D, os elementos da diagonal principal da matriz são nulos, enquanto os elementos da diagonal secundária são iguais em magnitude, porém com sinais contrários. Já em meios 2D, os elementos da diagonal principal da matriz continuam sendo nulos (desde que um dos eixos do sistema de coordenadas de medida, x ou y, esteja alinhado com o azimute geoelétrico), porém os elementos da diagonal secundária agora são diferentes. Assim, para meios 3D, todos os elementos da matriz diferem entre si, que é o caso mais comum na natureza, porém é o mais complexo e de difícil análise, sendo comum a aproximação para os casos 1D e 2D.

No caso de um modelo 2D em que as medidas são feitas no sistema de coordenadas do azimute geoelétrico (*strike*), o modo de propagação em que o campo elétrico é paralelo ao azimute é chamado de transverso elétrico (TE) e quando o campo elétrico é perpendicular ao *strike* é denominado transverso magnético (TM).

A propagação dos campos EM no interior da Terra é função da condutividade do meio e da frequência da onda incidente. Respostas EM de qualquer profundidade podem ser obtidas simplesmente por estender o período da sondagem MT. Esse princípio é incorporado na relação de profundidade pelicular. A uma profundidade  $\delta(T)$  os campos

EM são atenuados de  $e^{-1}$  (37%) da sua amplitude na superfície terrestre. Em estudos da Terra μ é normalmente considerado o valorno vácuo, então temos aproximadamente:

$$
\mathcal{S}(T) \approx 500 \sqrt{T \rho_a} \tag{2.5}
$$

onde δ(T) é a profundidade de investigação em metros em um dado período T e ρ<sup>a</sup> é a resistividade aparente ou a média da resistividade de um semi-espaço homogêneo.

#### **2.2.1 Processamento**

O objetivo do processamento de dados é estimar as impedâncias MT a partir das séries temporais observadas.

**a) Método dos mínimos quadrados:** A forma tradicional de se estimar os elementos de impedância é empregando-se a técnica de mínimos quadrados. Uma fonte de problema para esse método que é a existência de auto-espectros na solução. Uma vez que qualquer canal será coerente com ele mesmo, qualquer ruído presente num determinado canal será amplificado no auto-espectro. Uma possível solução a esse tipo de problema é o método de referência remota.

**b) Método robusto:** Os métodos robustos foram introduzidos no processamento MT como um processo iterativo de mínimos quadrados ponderados a fim de minimizar as funções erro. Eles seguem procedimentos estatísticos que, na presença de dados incorretos ou inadequações ao modelo estatístico, fazem com que esses procedimentos reajam mais gradualmente a essas perturbações. Essa forma é alcançada atribuindo pesos que variam dentro de um processo iterativo.

Na primeira iteração, os parâmetros são estimados pelo método dos mínimos quadrados. Posteriormente os resíduos são calculados, e esses são utilizados para o cálculo dos pesos. Dados com resíduos abaixo de um dado patamar são tratados por mínimos quadrados, se os resíduos forem maiores, os dados são reduzidos por um fator de escala. Assim obtém uma nova estimativa das impedâncias, repetindo esse processo até obter a convergência.

**c) Método de Referência Remota:** O método da Referência Remota para as sondagens MT pode ser usado tanto para o método dos mínimos quadrados quanto para o método robusto e o seu procedimento é bastante similar ao método de mínimos quadrados. A diferença é a utilização de canais remotos (geralmente do campo magnético) para o cálculo dos espectros cruzados.

Nessa abordagem, dois canais Rx e Ry (usualmente os campos magnéticos) de um sítio MT afastado (remoto) são usados para o cálculo dos espectros cruzados da estação local. Os registros remoto e local tem que ser feitos de forma sincronizada. E não havendo auto-espectros, o ruído agora pode ser reduzido, melhorando a qualidade da estimativa da impedância.

#### **3 – Equipamento**

O ADU-06 é a unidade central do sistema MT de banda larga de cinco canais, da METRONIX GMS-06. Destes cinco canais, dois medem o campo elétrico (Ex e Ey) e três o campo magnético (Hx, Hy e Hz).

Adquirem os dados por bandas (A, B, C, D e F), cada uma com taxa de amostragem especifica. Essas bandas são complementares entre si, havendo, porém uma pequena sobreposição de períodos.

#### **4 – Processamento de dados MT**

#### **4.1 Códigos usados**

Os dados MT deste trabalho foram processados usando o código robusto de Gary Egbert (Egbert, 1997), que é subdividido em duas sub-rotinas principais.

A primeira delas é a DNFF, que calculam os espectros do campo elétrico (E) e magnético (H) dividindo cada série temporal em diversas janelas igualmente espaçadas de tamanhos  $2^n$ , onde n = [6, 14]. Na prática, apliquei para cada banda  $(A, B, C, D e F)$ a sub-rotina DNFF nas diferentes janelas, conforme tabela 1, obtendo-se os coeficientes de Fourier (em arquivos .f5) das séries temporais registradas. A partir destes coeficientes apliquei a segunda sub-rotina que é a TRANMT, que estima os elementos do tensor de impedância (em arquivos .zss). A partir das impedâncias estimadas, finalmente fiz os gráficos de resistividades aparentes e fases das respostas MT principais (modos XY e YX).

Tabela 1: Tamanho das janelas espectrais utilizadas para o processamento de cada banda de frequência.

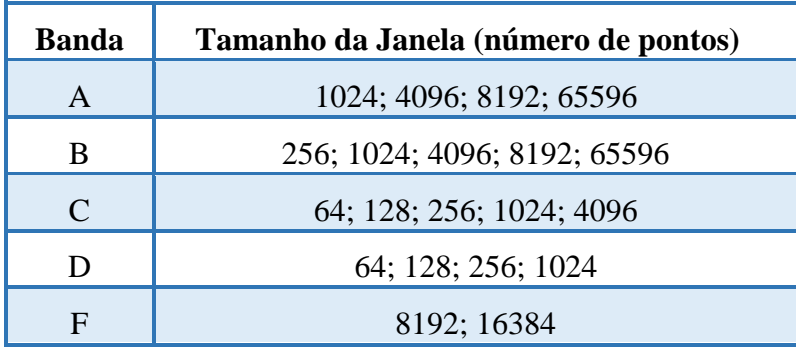

Como a propagação do campo eletromagnético no interior da Terra é tratada como um processo de difusão e os espectros foram suavizados em torno de frequências alvo durante o processamento, espera-se que as variações das resistividades aparentes e fases sejam suaves com a variação do período do sinal. A suavidade foi o principal critério para a escolha da janela mais apropriada das respostas. Ou seja, a melhor janela era a que gerasse curvas de resistividade e fase com variações menos abruptas possíveis.

Depois de escolher a melhor janela de cada banda, eu as uni para comporem uma única curva. A seleção das janelas para união das bandas seguiu, além da suavidade, o critério da continuidade entre elas. Assim, ocasionalmente, descartei algumas das janelas por não apresentarem continuidade entre uma banda e outra.

A banda de uma determinada estação tem geralmente vários disparos. Então, para cada banda e cada janela espectral utilizada, plotei e comparei os gráficos. Escolhendo dentre todos os resultados o melhor, ou seja, as curvas mais contínuas, suaves e com erros pequenos de cada banda. Como no exemplo da figura 2, onde ϕ é a fase, ρ é a resistividade e T é o período.

Figura 2 - Comparação entre duas aquisições na banda D da estação snb020a usando a janela de 128.

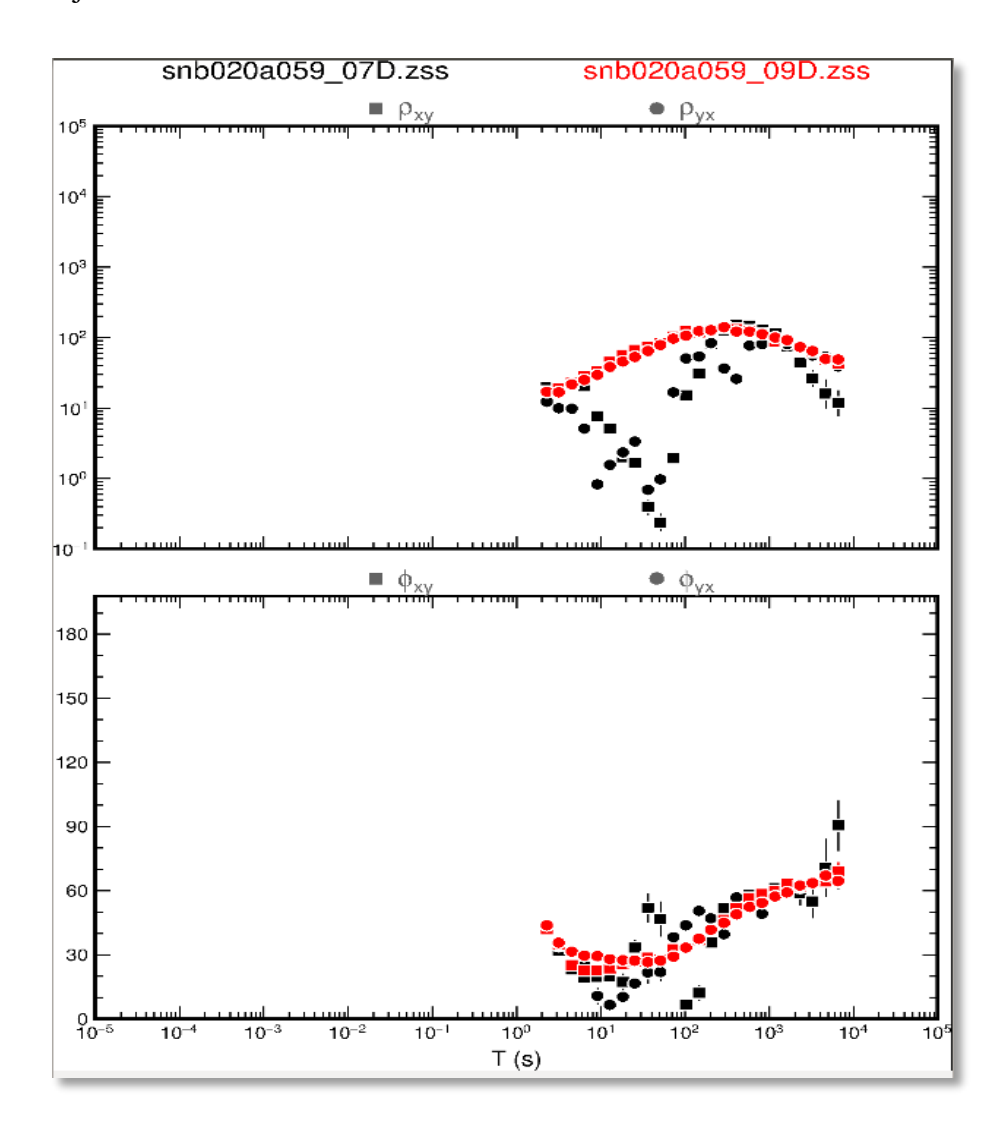

A partir da figura acima observei que os dados em vermelho (snb020a059\_09D.zss) seguem melhor os critérios, de suavidade e continuidade, sendo ambos da mesma estação e banda. Esse procedimento de análise foi feito em todos os dados de cada banda, sendo apenas um dos dados de cada banda escolhido, após uni todas as bandas que representa a estação, formando uma única curva, como na figura 3.

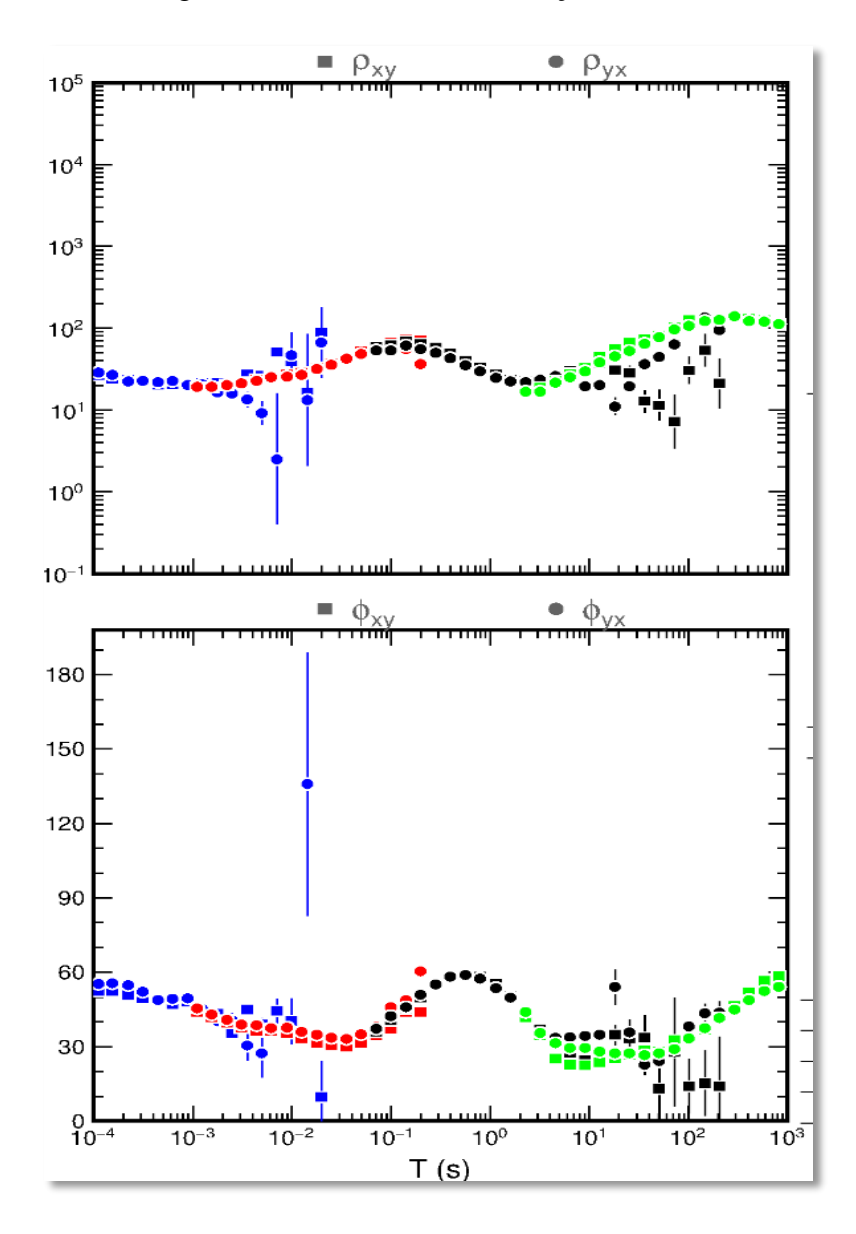

Figura 3 - Melhor curva da estação snb020.

Na Figura 3 há sobreposição de pontos na transição entre as bandas, para retirar tais pontos, considerei que o início da banda é geralmente melhor do que o final de outra banda, pois o final é sempre mais incerto e ruidoso.

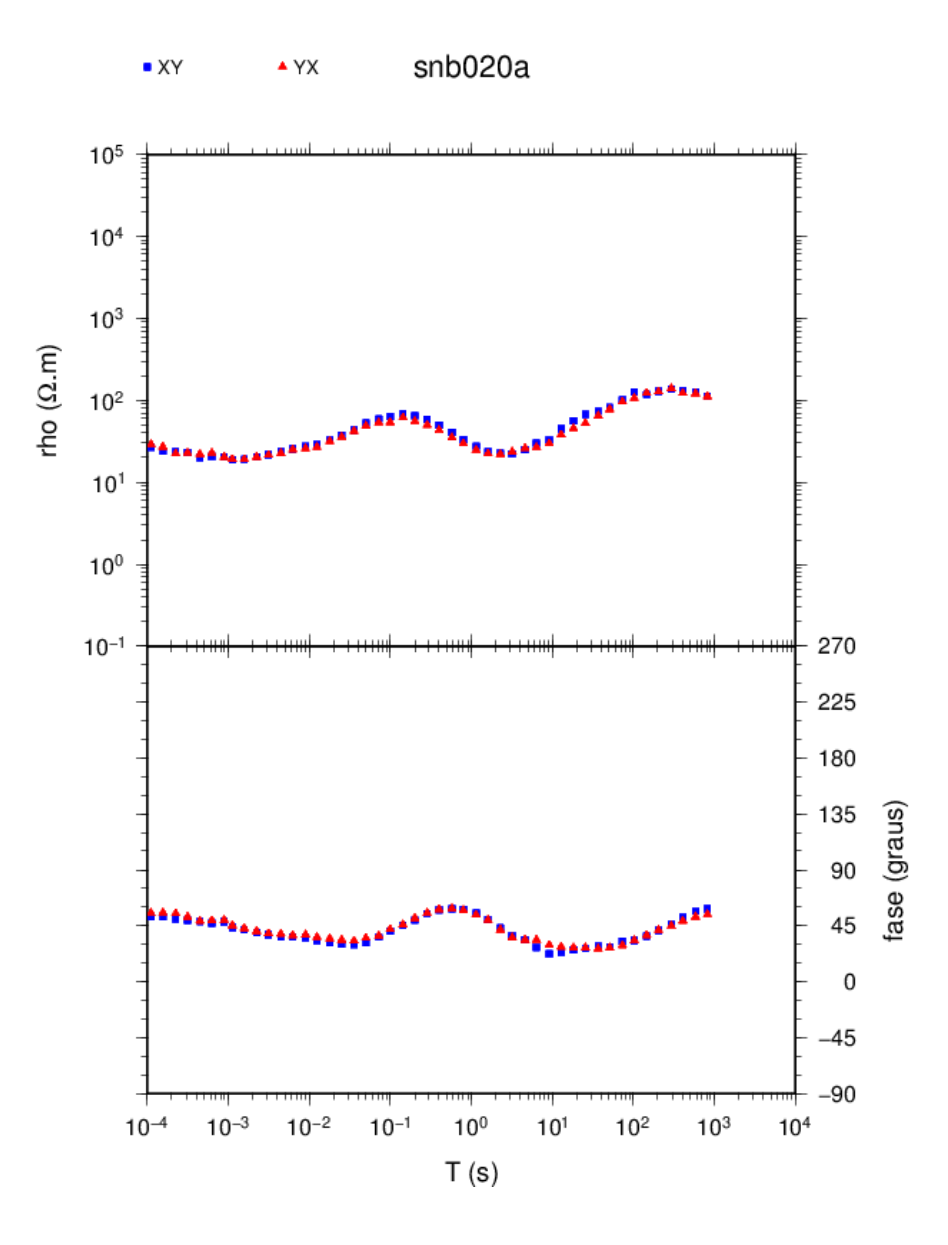

Figura 4 - Melhor curva sem sobreposição da estação snb020.

Então gerei a Figura 4, que agora não há sobreposição de pontos na transição entre as bandas. Nessa estação pode-se ver que a curva tem uma boa continuidade ao longo de todo o espectro de frequências. A boa sobreposição dos modos XY e YX, tanto na fase

quanto na resistividade, sugere que a estrutura investigada pode ser tratada como 1D, ou seja, a variação da resistividade elétrica ocorre somente com a profundidade.

#### **4.2 Técnicas para melhorar os dados**

Ao realizar comparações entre as curvas e escolher as melhores, observei que os dados estavam muito ruidosos, principalmente as bandas de baixos períodos, por serem mais suscetíveis a ruídos naturais ou por influência humana, sobre os quais dificilmente se tem controle, como na "banda morta" (por volta de 1 Hz). Então, para tentar melhorálos, apliquei as seguintes técnicas:

#### **a) Pré-seleção por coerência**

Para tentar melhorar tais descontinuidades fiz uma pré-seleção dos dados levando em conta a coerência dos sinais. Assim, escolhi um percentual abaixo do qual as impedâncias não são levadas em conta e um número máximo de pontos, abaixo do número da janela. A imagem é plotada para comparar com o dado anterior e verificar se ocorreu alguma melhoria. Como nos exemplos abaixo:

Figura 5 - Comparação dos dados da banda A na estação snb020 sem a aplicação da coerência na cor preta e com a aplicação da seleção por coerência na cor vermelha.

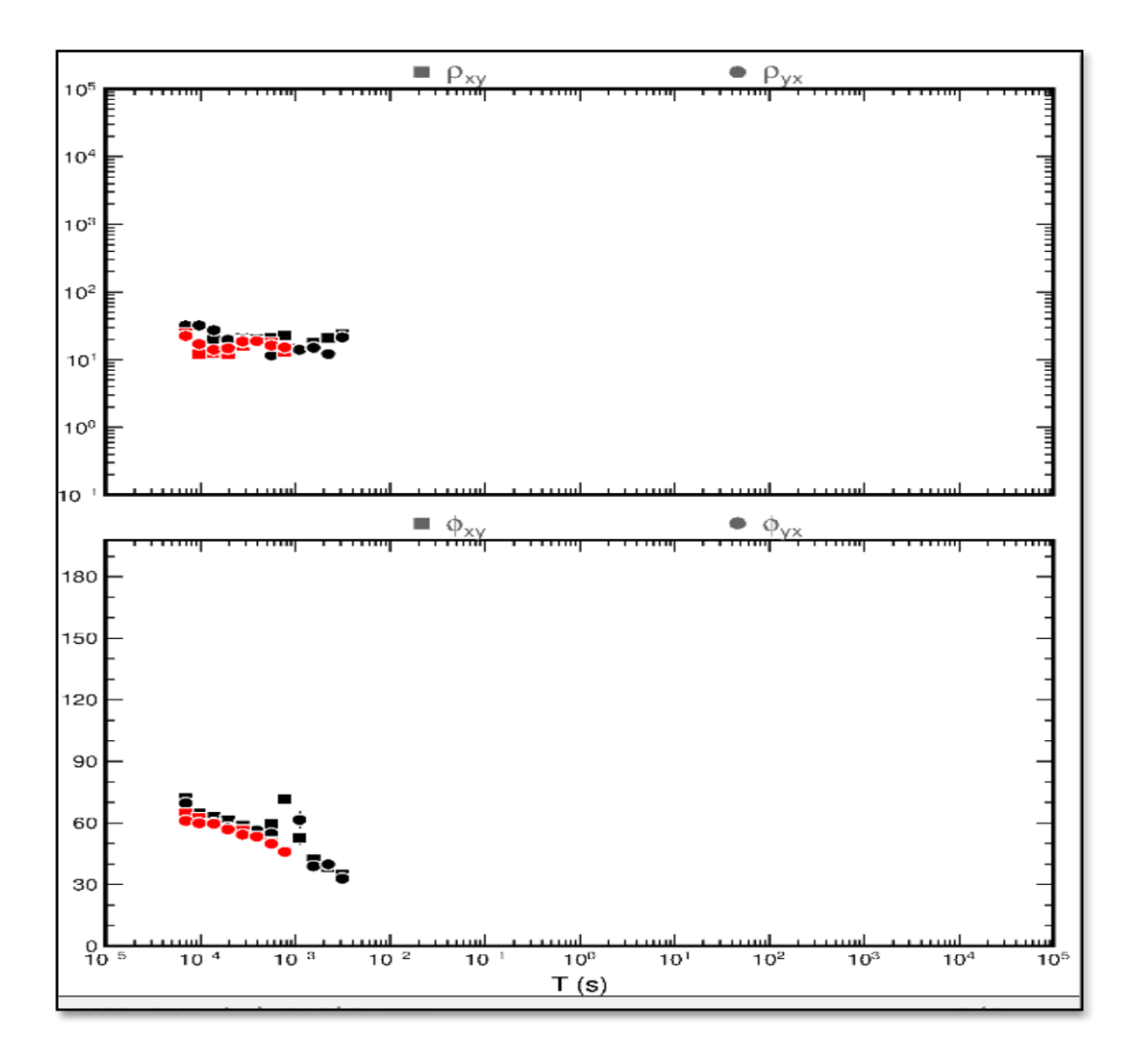

Na figura 5 o melhor resultado foi no ajuste fino onde a porcentagem foi 95% e ocorreu uma melhora principalmente na curva da fase, e é ela que tem preferência ao analisar as imagens, pois ela antecipa a resposta da estrutura investigada.

No entanto, não é sempre que a aplicação da coerência melhora os resultados, como é o caso da figura 6, onde o número máximo de pontos foi alterado outras duas vezes e as imagens comparadas novamente e o melhor resultado foi no ajuste fino de 70%, ainda assim a curva sem coerência (curva vermelha) ficou mais contínua, isso ocorreu porque se elimina alguns dados, o que aumenta a barra de erro.

Figura 6 - Comparação dos dados da banda C na estação snb020 sem a aplicação da coerência na cor vermelha e com a aplicação da seleção por coerência na cor preta.

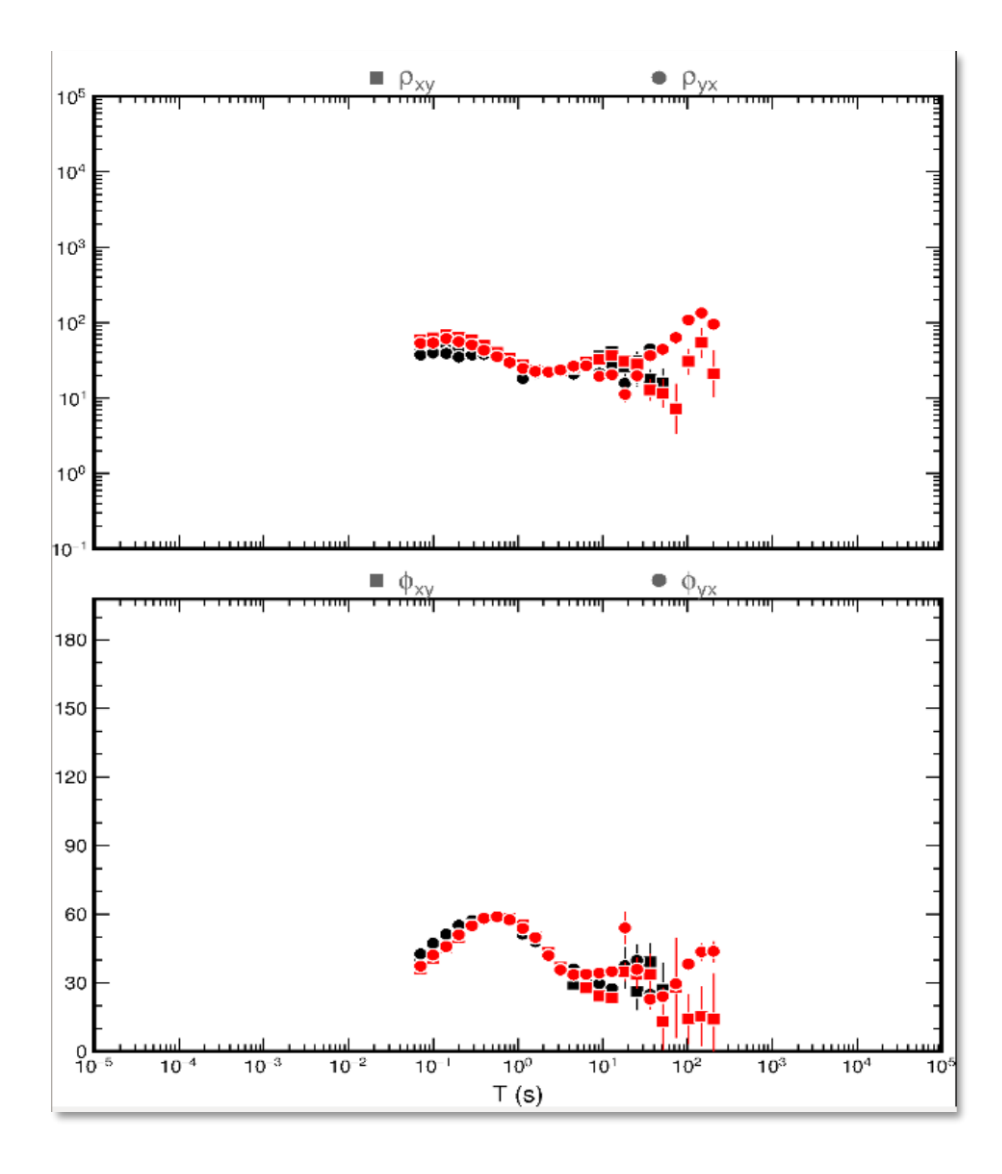

Realizei a pré-seleção por coerência em todas as estações, porém por estarem muito ruidosas ou por influências externas, algumas estações não obtiveram nenhuma melhora assim como a da figura 6.

#### **b) Referência Remota**

Outra técnica que utilizei para a melhoria das curvas foi a referência remota (RR). O uso da RR está limitado às bandas C e D, pois como normalmente são coletadas por diversas horas há mais chance de sobreposição.

Por conta da limitação da sua utilização, apliquei a referência remota só nas estações snb021a, snb027a, snb028a e snb029a. Porém, somente a estação snb029a teve suas curvas melhoradas, passando a apresentar maior suavidade e erros menores, como está ilustrado na Figura abaixo.

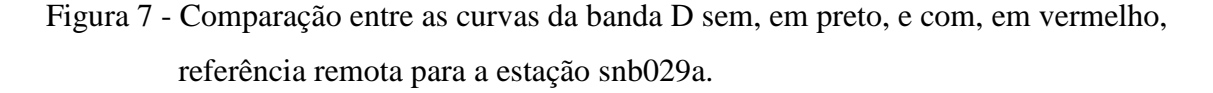

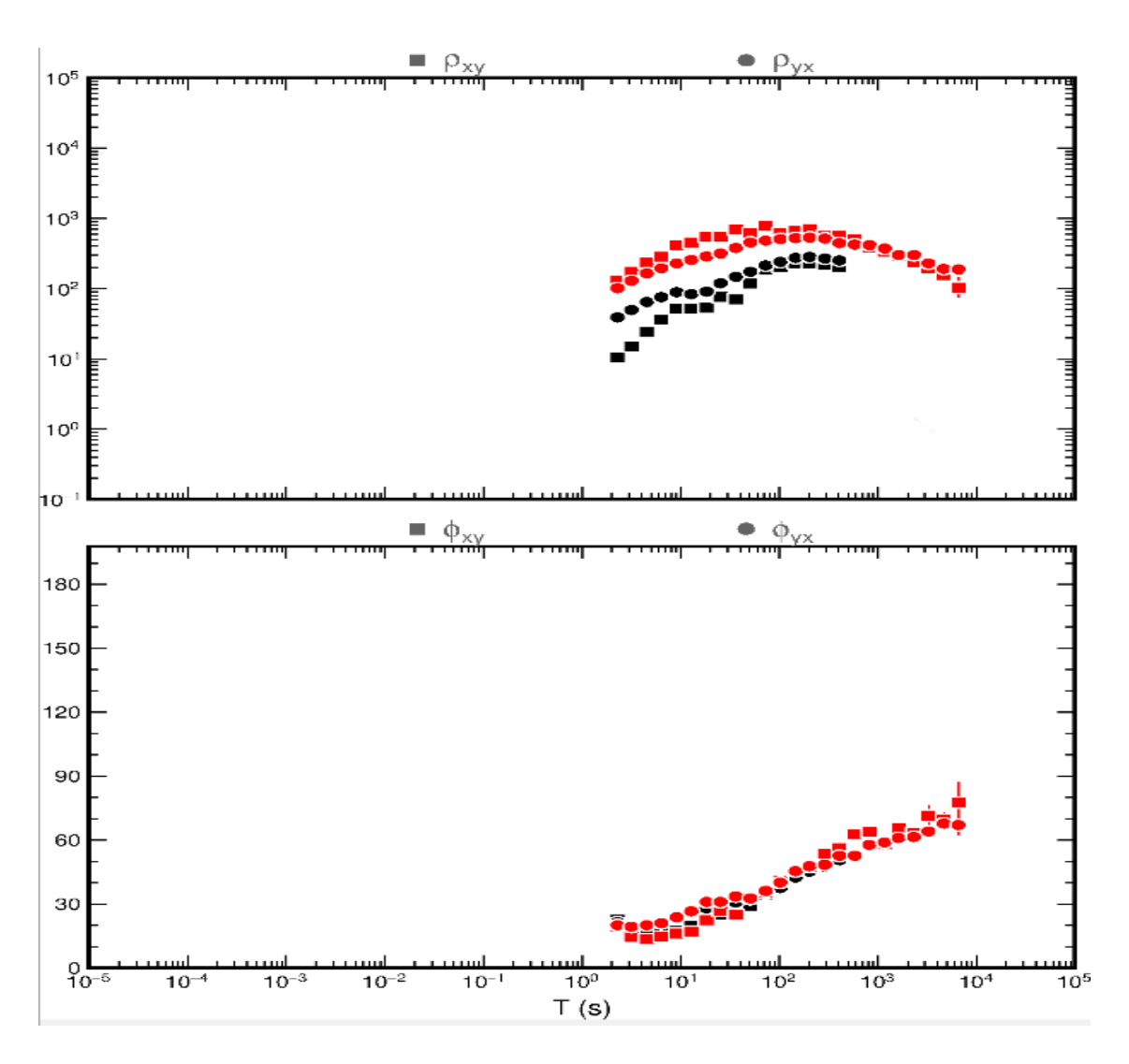

#### **5 – Análise dos dados processados**

Após o processamento, verifiquei a consistência e a profundidade de penetração dos dados em cada estação.

#### **5.1 Consistência dos dados**

Uma forma de checar a consistência das respostas MT em uma certa estação é comparar a curva de resistividade aparente com a curva de resistividade derivada da fase, conforme previsto nas relações de dispersão (Vozoff, 1991, pg. 654).

Por esta relação, basta fornecer apenas um valor de resistividade aparente em uma dada frequência. Isso é executado pelo programa computacional RHOPLUS (Parker e Booker, 1996), que obtém respostas MT sintéticas com base nos modelos de condutividade unidimensionais que minimizam o χ2 (chi-quadrado) por uma série de funções delta. Quando as curvas de resistividade aparente e fase violam a relação da dispersão, geralmente pode-se suspeitar de problemas instrumentais ou fortes distorções 3D.

Aplicando RHOPLUS em todas as estações, de uma forma geral as curvas se mostraram consistentes, conforme exemplificado na Figura 8. Em algumas estações, porém, o ajuste foi mais problemático em períodos acima de 10 segundos, ou seja, até o começo da banda D. Isto pode ser explicado pelo grande erro da fase, sendo um exemplo disso mostrado na Figura 9.

Figura 8 - Resultado da aplicação do RHOPLUS nos dados da estação snb020a. A linha preta contínua é a estimativa da interpolação. A linha tracejada é o limite de confiança. Os círculos são os dados experimentais, sendo o preenchido os considerados e os não preenchidos os não considerados.

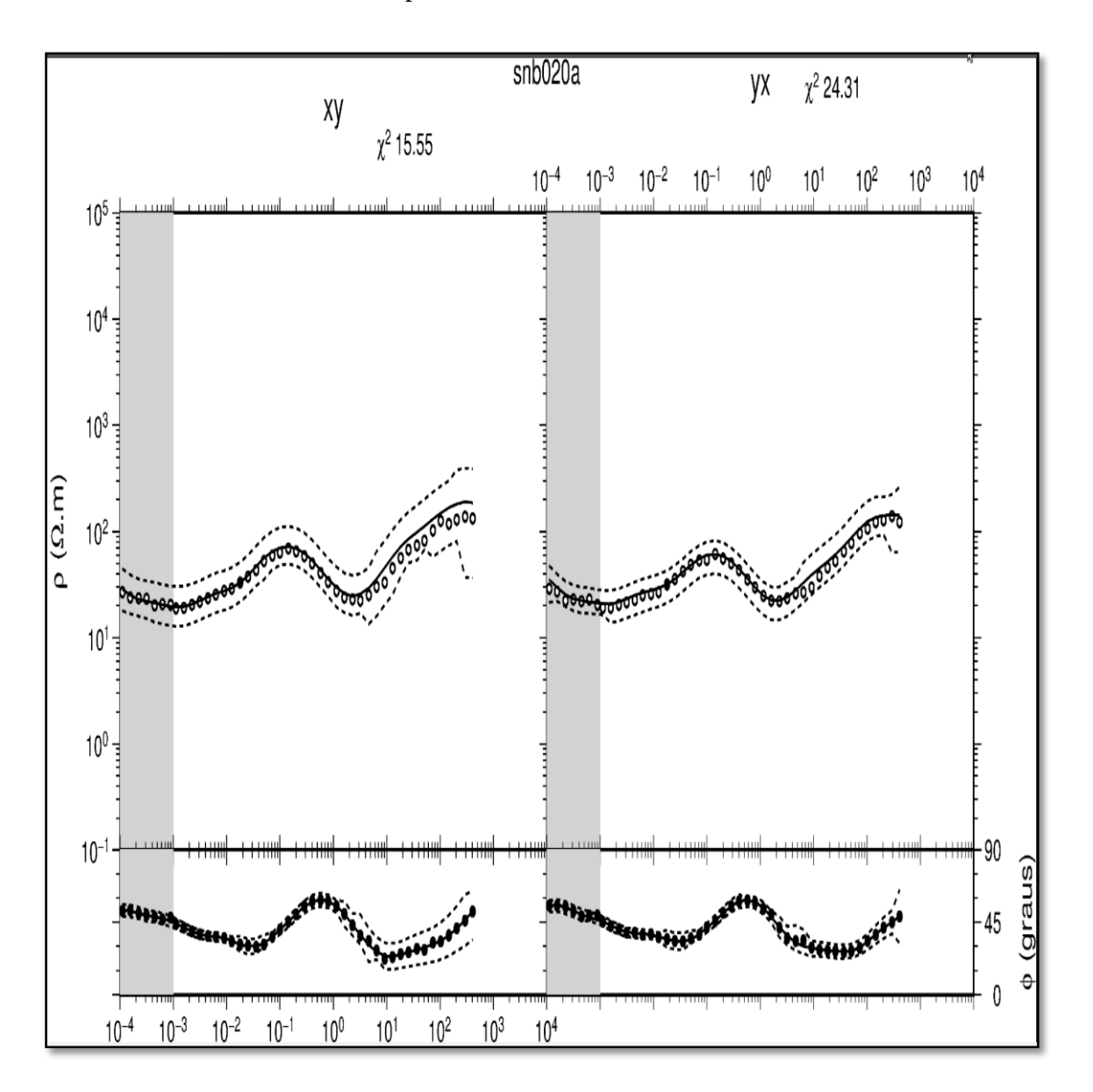

Figura 9 - Resultado da aplicação do RHOPLUS nos dados da estação snb022a, onde as curvas calculadas e a original não se encontram claramente consistentes no final da banda D, a partir de 10 s.

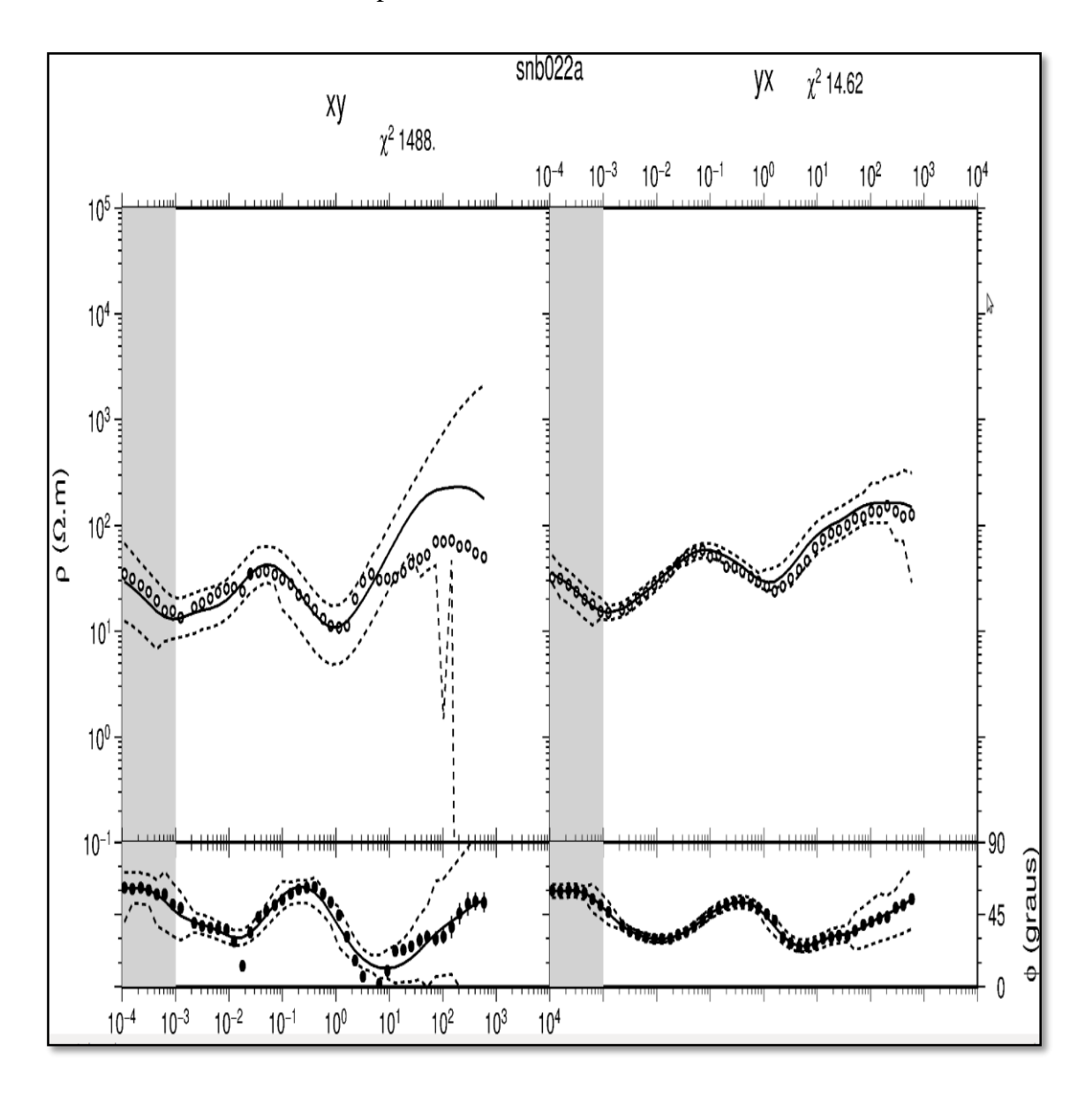

#### **5.2 Análise de penetração dos sinais**

Uma forma simples de se obter uma primeira aproximação da variação de resistividade com a profundidade bem da profundidade de investigação de sondagens MT é por meio da transformada de Niblett-Bostick (Jones, 1983). Este método permite a conversão dos dados do domínio da frequencia para o domínio da profundidade levando em conta,

além do *skin-depth*, os próprios valores de resistividade aparente e fase da sondagem analisada.

A análise da profundidade de penetração dos sinais nos dados processados indicou que as sondagens tiveram um alcance desde algumas centenas de metros até cerca de 200 km de profundidade, como pode ser visto no anexo.

A figura 10 ilustra o resultado dessa transformação para a estação snb020a, cuja penetração máxima do sinal foi de aproximadamente 100 km. As mudanças no valor da resistividade indicam que há uma mudança na geologia da região estudada.

No início há uma elevação da resistividade (de ~ 30 ohm.m para ~ 200 ohm.m), isto indica a mudança da área dos sedimentos do Grupo Bauru para a área dos basaltos da a Formação Serra Geral. Depois há uma queda da resistividade (chegando ao mínimo de 10 ohm.m), onde observei uma região condutiva (seta vermelha) que são os sedimentos condutivos pré-vulcânicos. Por fim a resistividade volta a crescer (chegando ao máximo de 400 ohm.m) que segundo a geologia da região é o embasamento.

Observei que o grupo de estações estudado tem uma tendência de maior profundidade de penetração do sinal, tanto no modo XY como no modo YX, o que é coerente, pois estas estações possuem valores elevados de resistividade aparente. Isto esta correto, visto que o *skin depth* é diretamente proporcional à raiz quadrada da resistividade aparente.

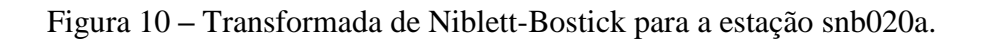

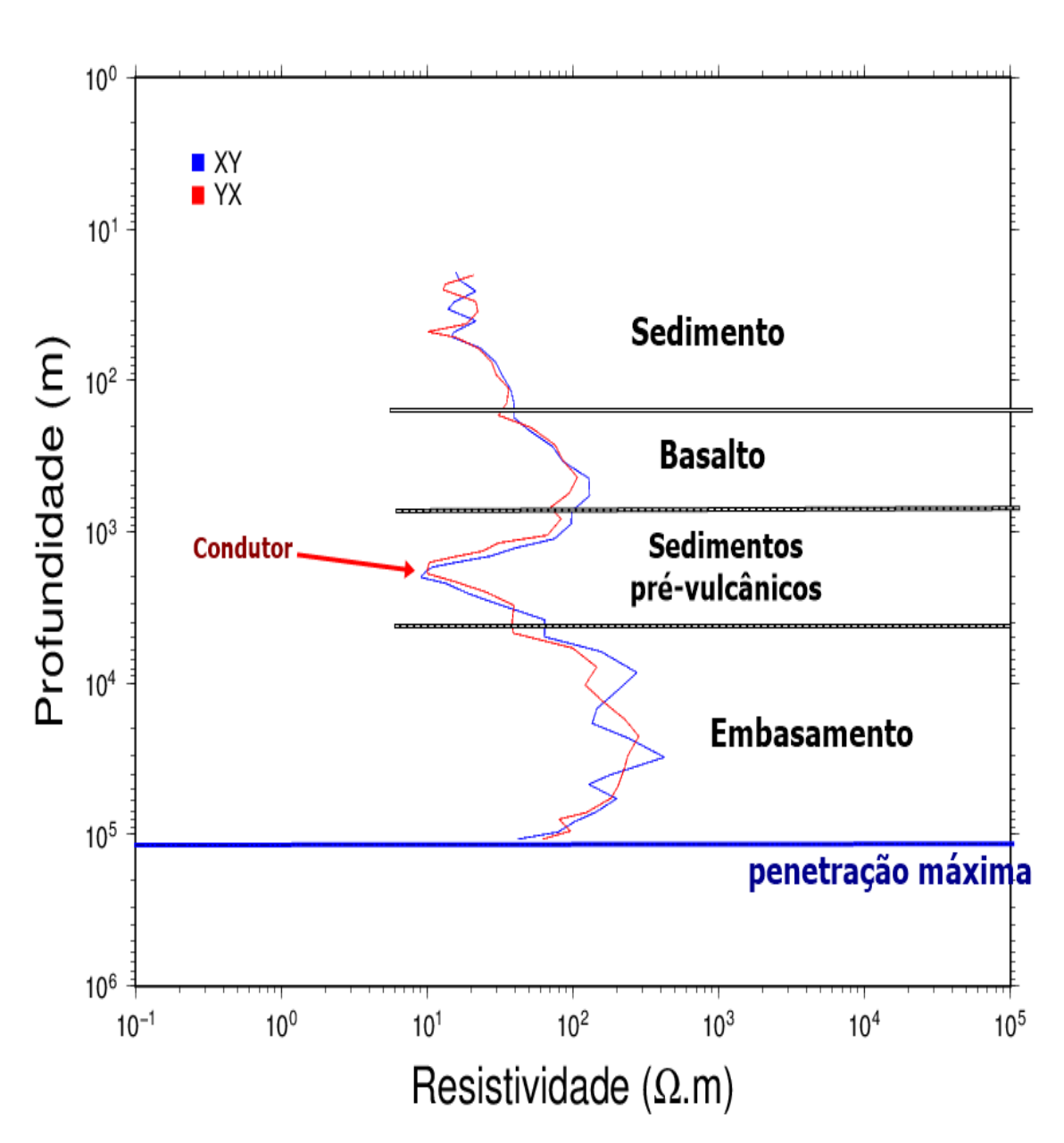

020a

### **6 – RESULTADOS E CONCLUSÕES**

Os dados MT deste trabalho têm uma boa resolução lateral elevada, sendo adequada para imagear a estrutura interna da Bacia do Paraná, bem como seu embasamento. Além disso, os dados têm capacidade de verificar anomalias profundas da litosfera, pois a Transformada de Niblett-Bostick obteve profundidades no intervalo de 11 metros a 200 quilômetros.

Em nove das 13 estações processadas, há dados de boa qualidade em uma ampla faixa de frequências, entre  $10^{-4}$  e  $10^{3}$  s. Em uma das estações, o período máximo foi de ~ 100 s. Em outra estação, o intervalo foi de  $10^{-4}$  até ~ 500 s. E em outra, o intervalo foi de 10<sup>-4</sup> até 10<sup>4</sup> s. Até o período de 0,1 s tanto a curva do modo XY, quanto a curva do modo YX são praticamente coincidentes, o que sugere um meio homogêneo (1D), para períodos maiores, os modos XY e YX são divergentes, o que condiz com um meio 2D ou 3D. Sendo um meio relativamente resistivo, pois suas resistividades aparentes são da ordem de  $100 - 1000$  Ω-m.

Nas estações snb022a, snb026a e snb029a ocorreu uma distorção nas curvas processadas em torno de ~ 200 s (60 Hz) e sua origem pode estar relacionada ao sinal eletromagnético artificial gerado por redes elétricas próximas da estação MT. Ela e seus harmônicos podem gerar falsas e abruptas variações nas respostas, podendo ser observada na primeira parte do anexo.

Verifiquei que a consistência dos dados em geral não é obedecida para períodos acima de 10 segundos. Este período é próximo das bandas C e D que estão mais ruidosas e trazem complicações para a análise, pois são elas que trazem informações profundas, que são as mais importantes para este trabalho.

Através da análise da profundidade de penetração de sinal notei que a maioria das estações tem uma elevação da resistividade no início, indicando uma mudança na geologia, e a partir do que se sabe sobre a Bacia do Paraná pode ser quando passa dos sedimentos do Grupo Bauru para os basaltos da formação Serra Geral. Depois a resistividade torna a decair quando sugerindo sedimentos pré-vulcânicos, que são condutivos. Por fim onde a resistividade volta a crescer sugere que há um embasamento.

O objetivo principal deste projeto era reprocessar algumas estações MT para tentar melhorar o resultado, porém ao usar a técnica de pré-seleção por coerência não obtive nenhuma melhora significativa. No entanto, ao aplicar a técnica de Referência Remota ocorreu uma boa melhora na estação snb029a, só não foi possível melhorar mais estações porque não houve mais disparos simultâneos nas sondagens MT. E isto foi visto na análise após o processamento.

Através desta Iniciação Científica aprendi os comandos básicos do Sistema Operacional Linux, a usar o pacote GMT (Generic Mapping Tools), me familiarizei com o ambiente computacional do Laboratório de Sondagens Magnetotelúricas do IAG-USP, além de me aprofundar no Método MT, nas suas técnicas de análise de dados.

A principal conclusão é que futuras sondagens MT realizadas na região estudada devem adotar principalmente a técnica da Referência Remota, pois no caso em que os ruídos não forem relacionados entre as estações local e remota, o método obtém estimativas mais confiáveis das impedâncias em relação ao método dos mínimos quadrados.

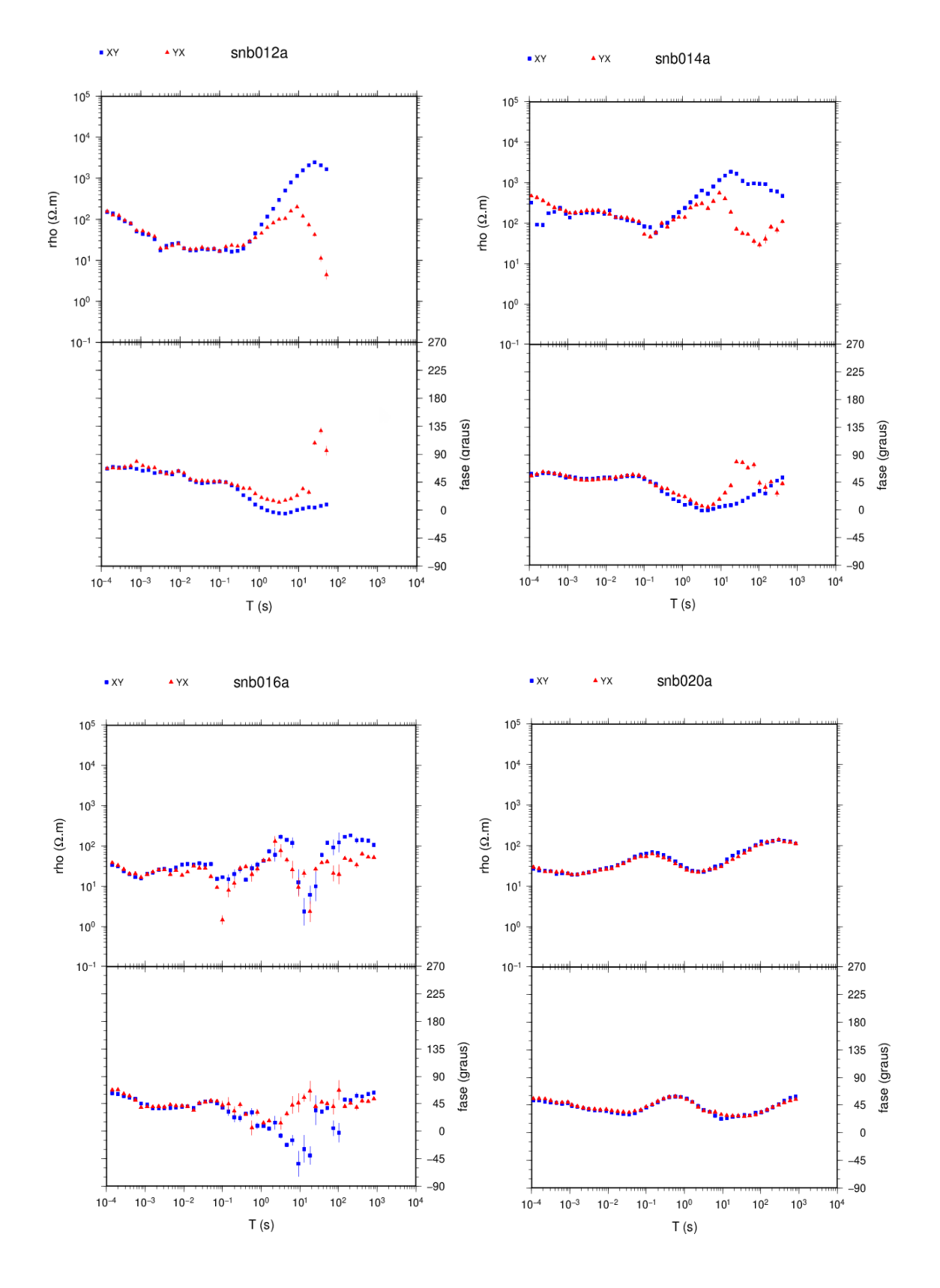

### **1) Curvas de Resistividade Aparente e Fase**

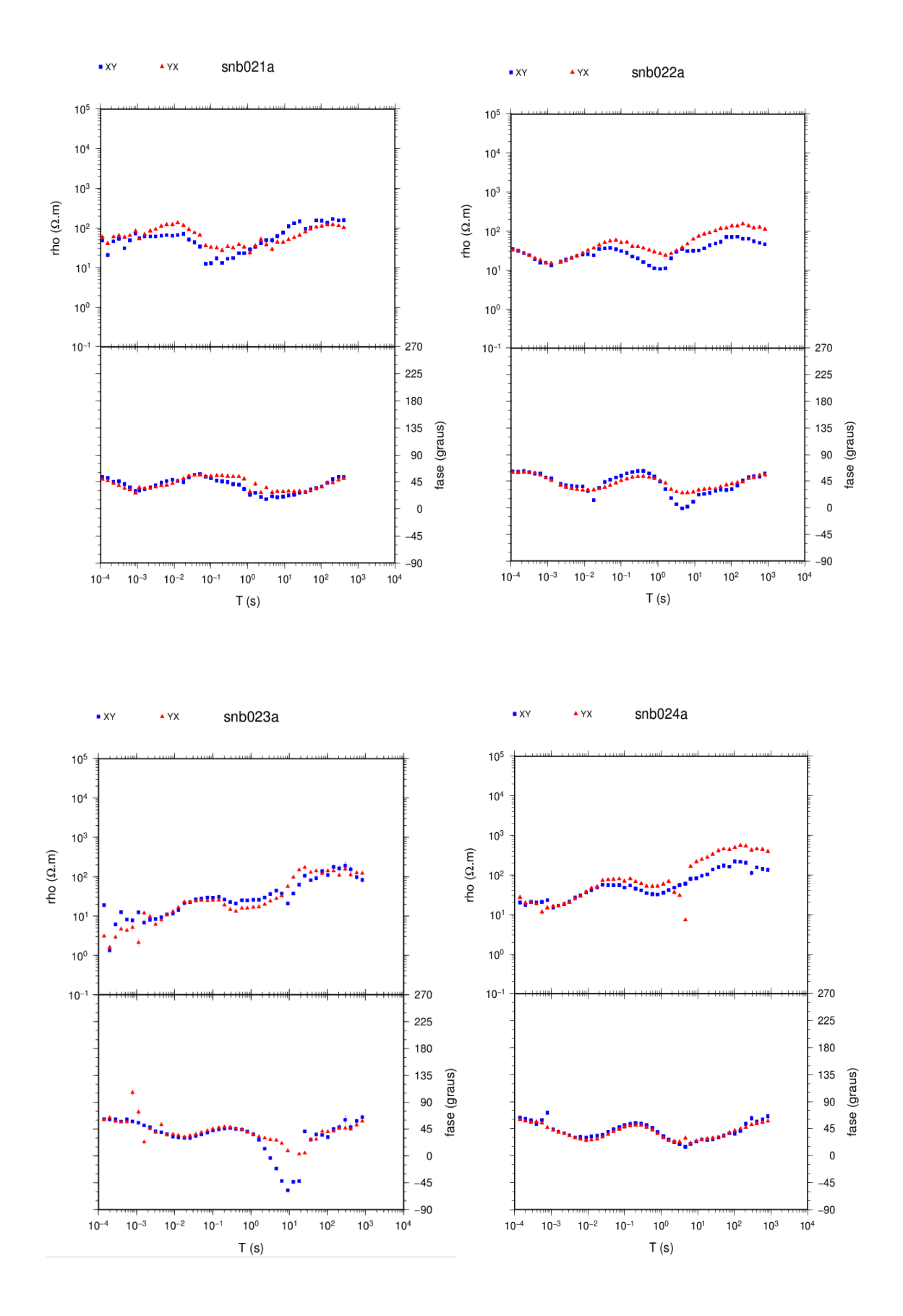

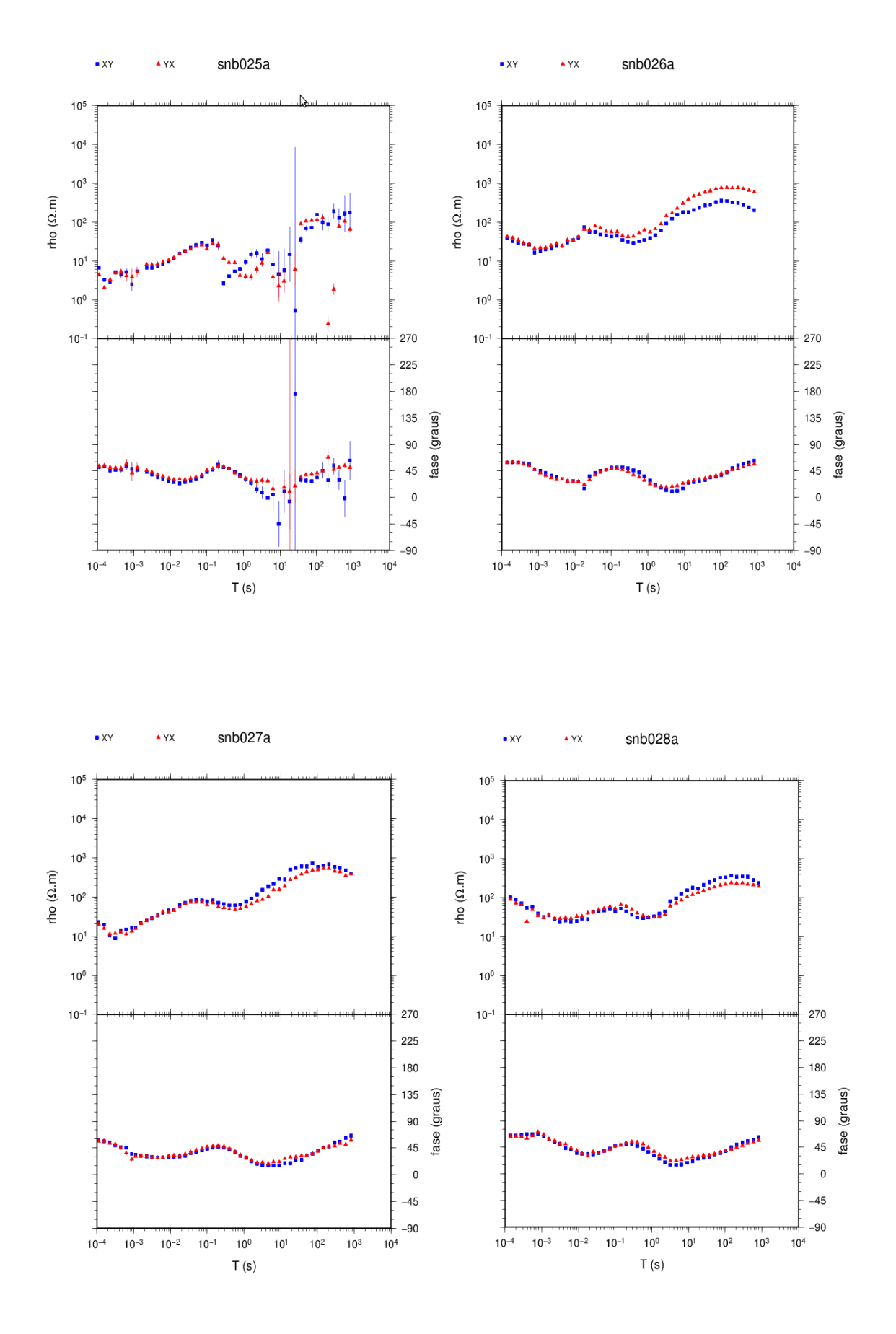

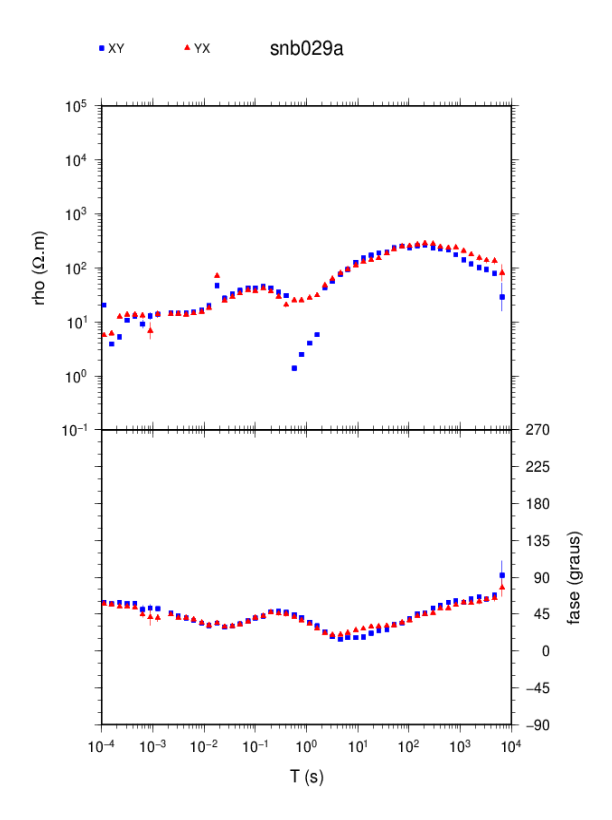

# **2) Consistência dos dados através do RHOPLUS**

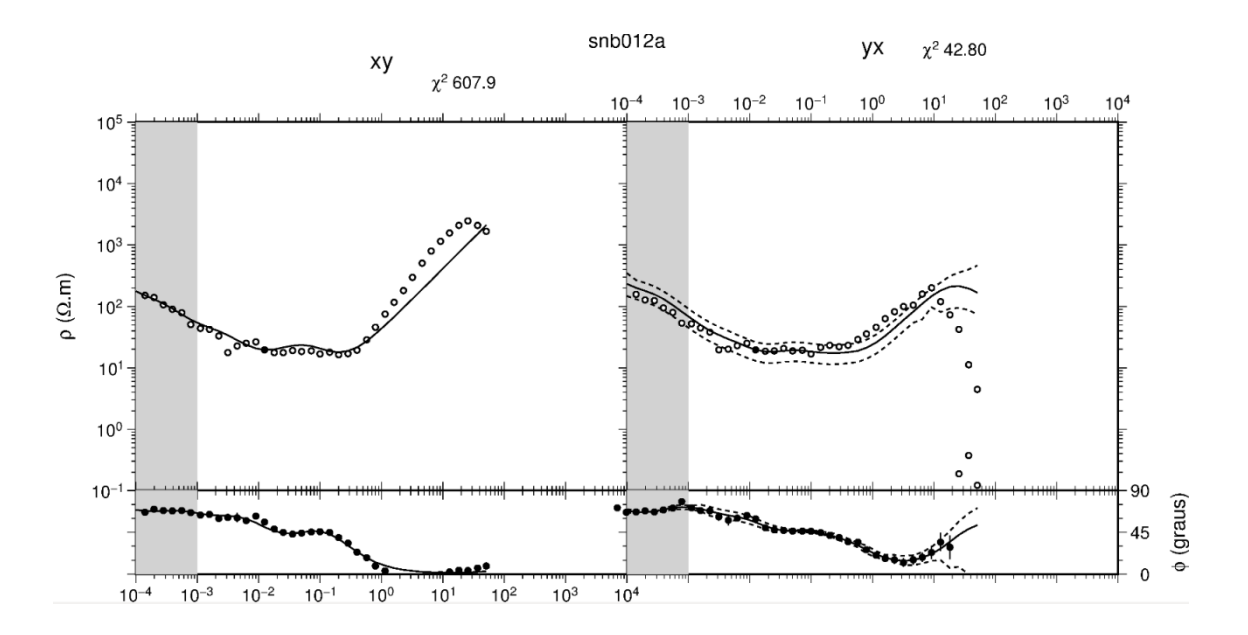

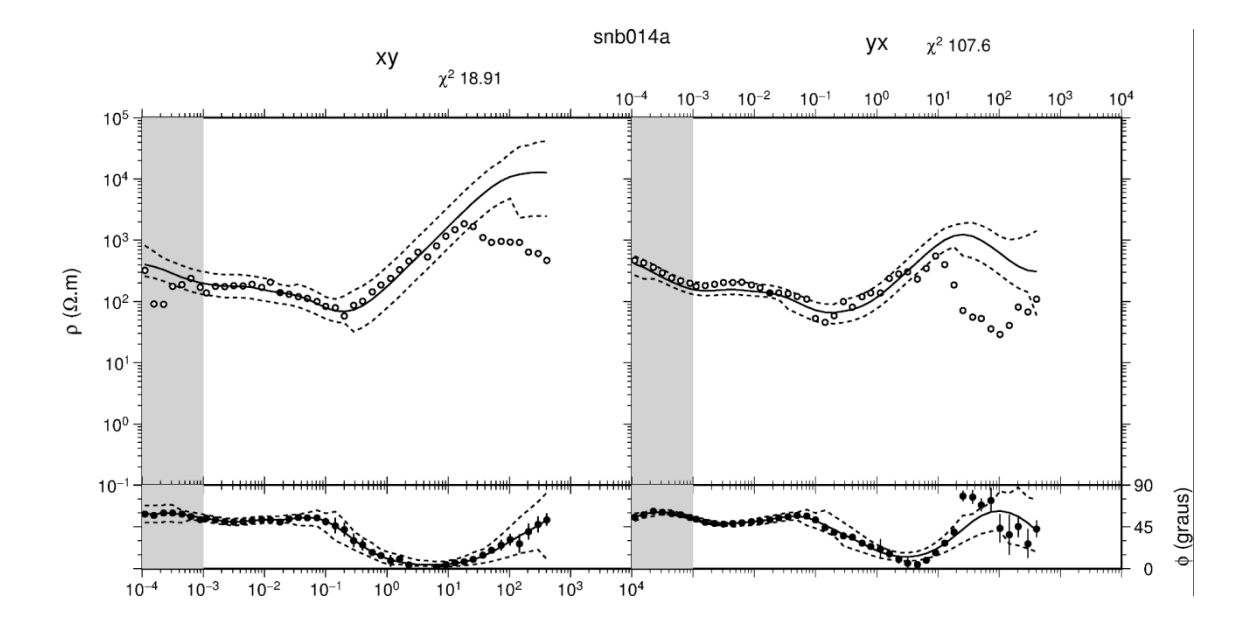

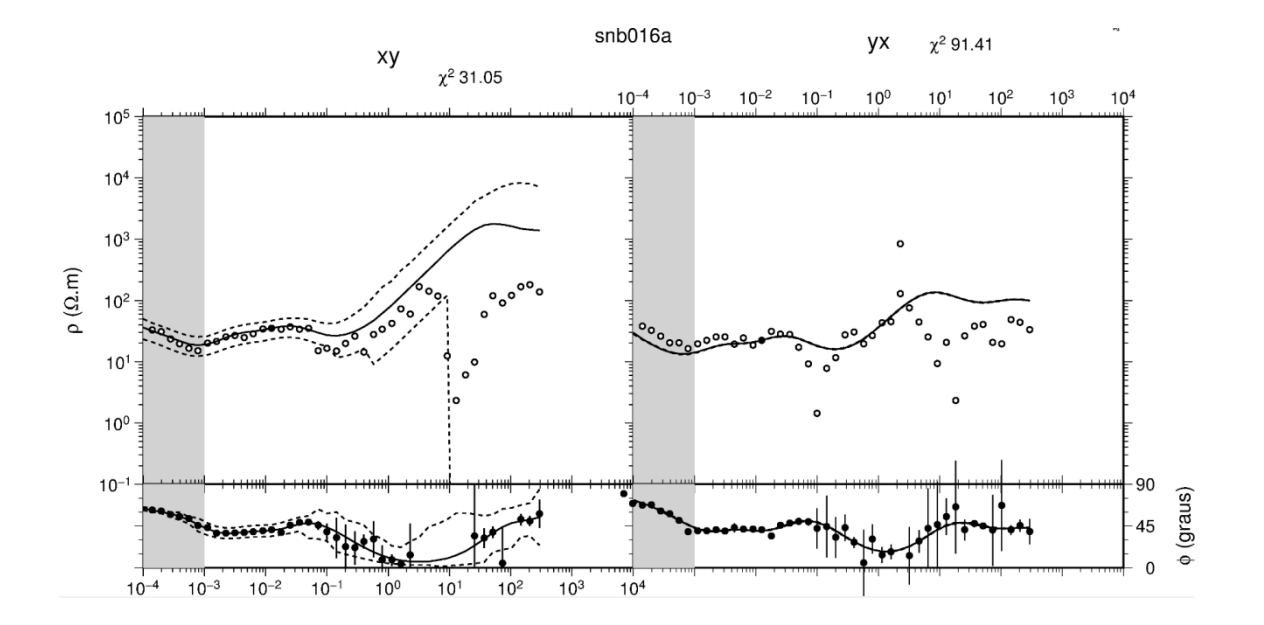

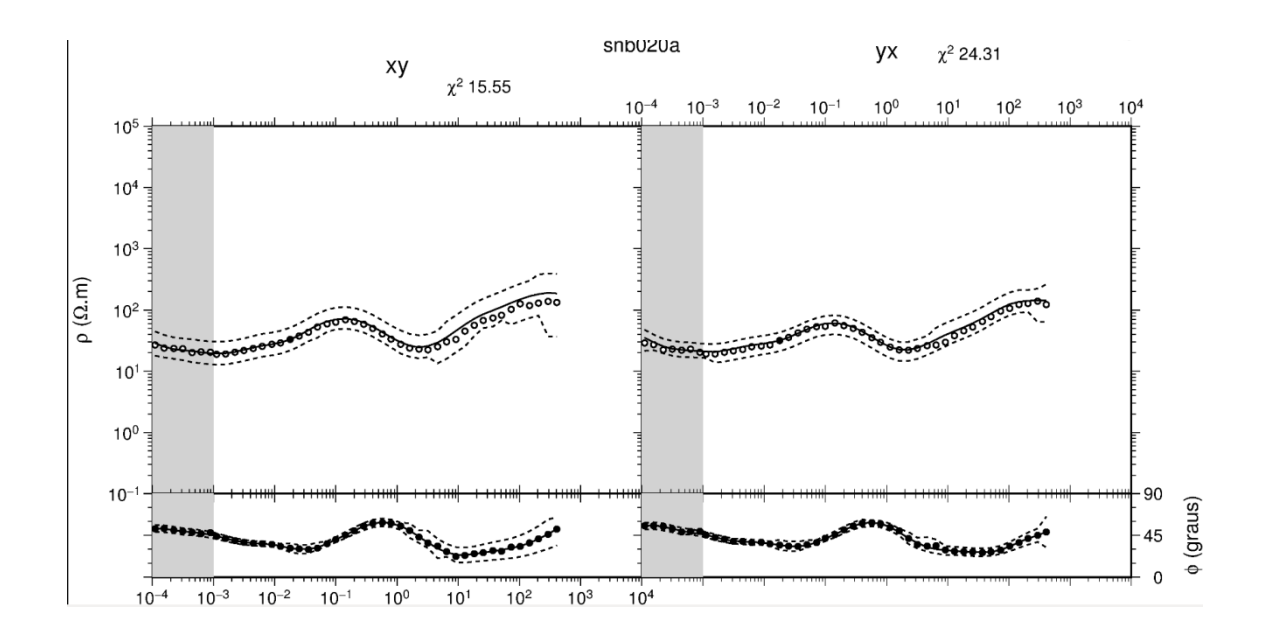

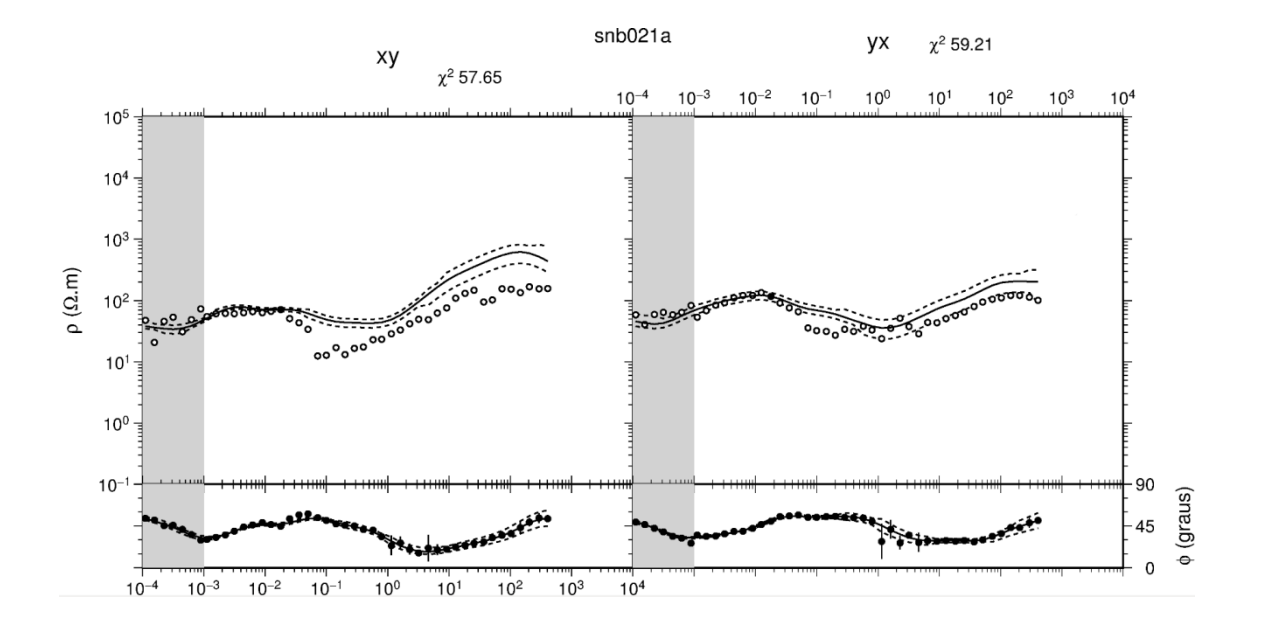

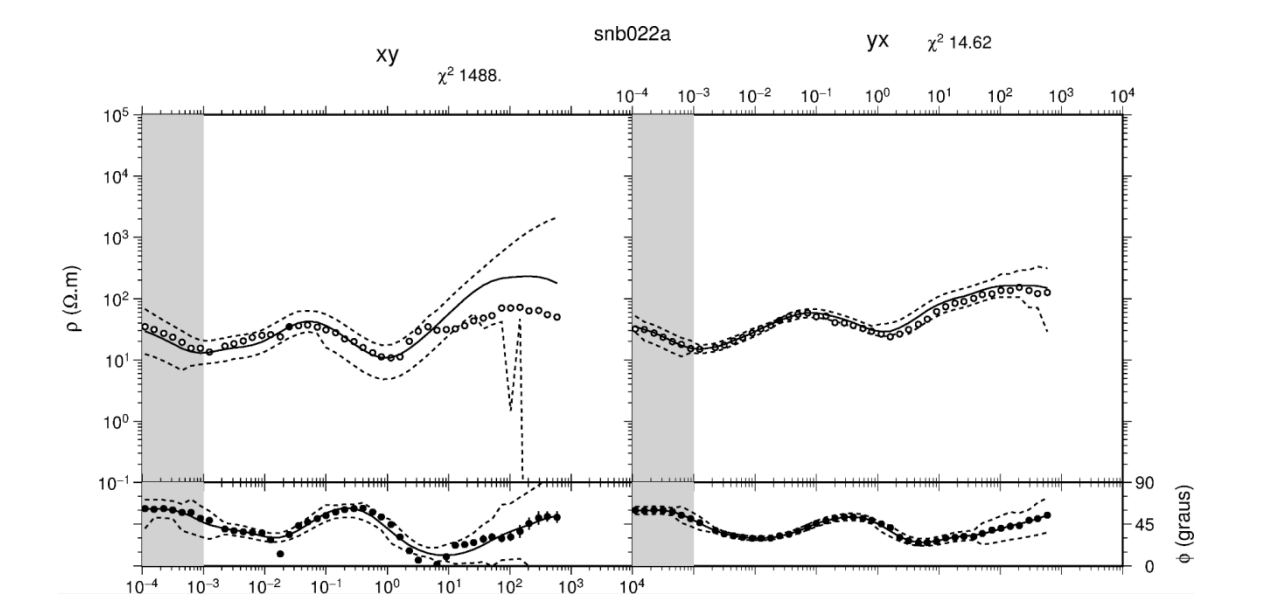

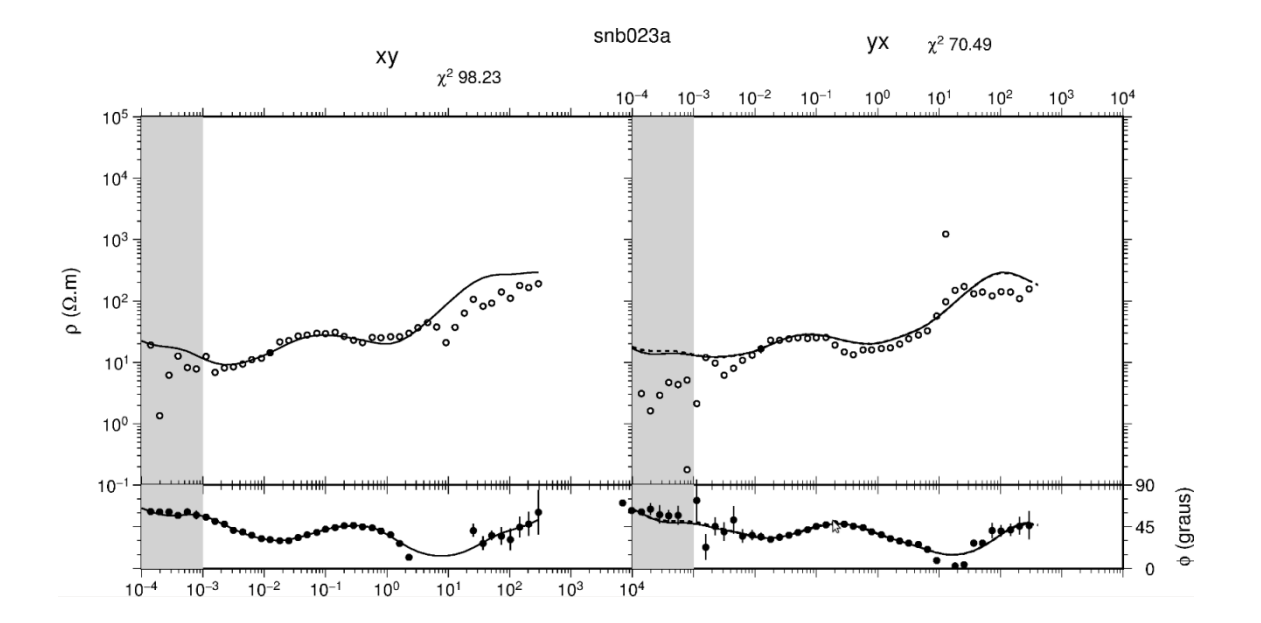

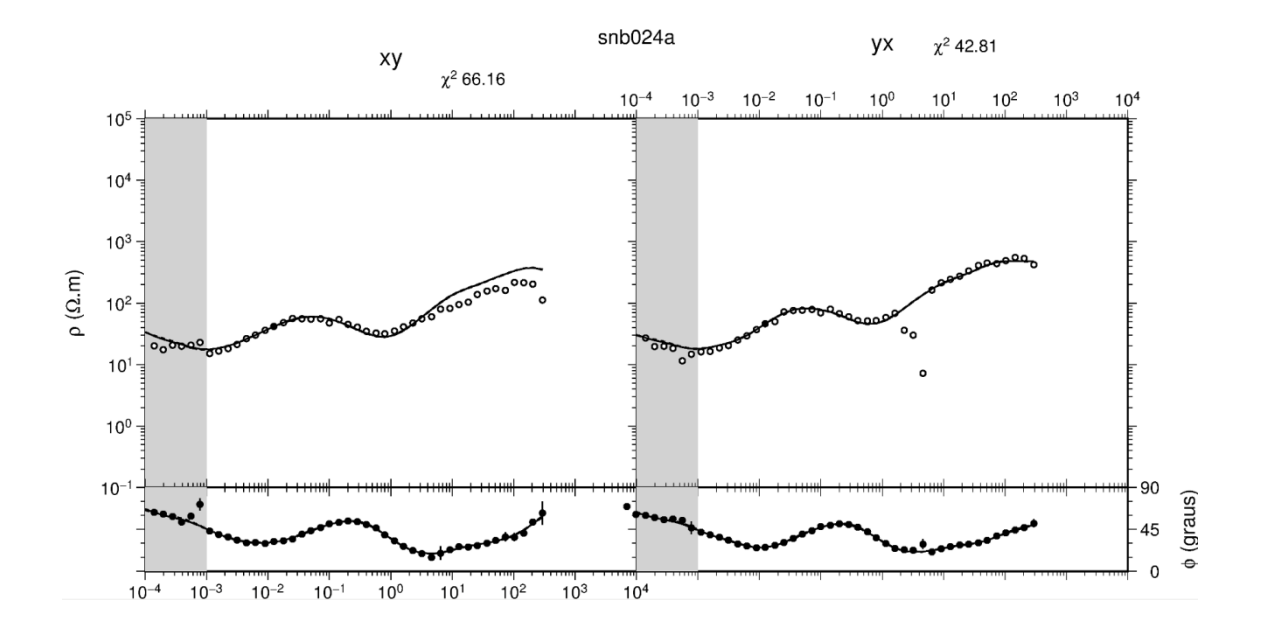

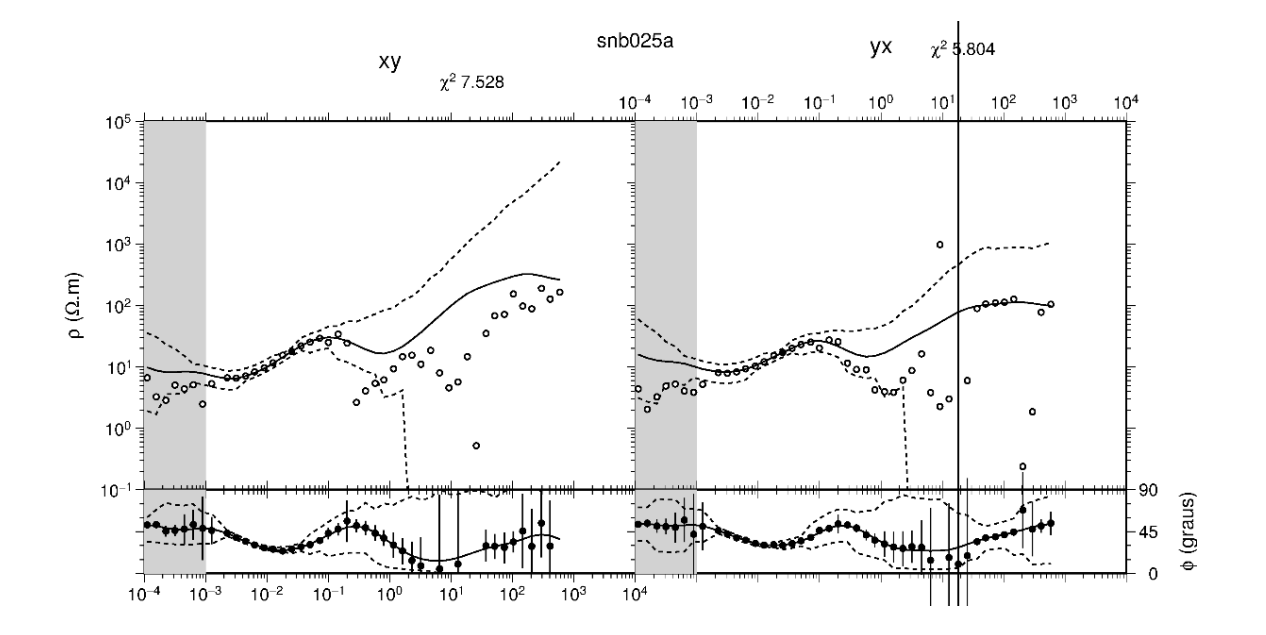

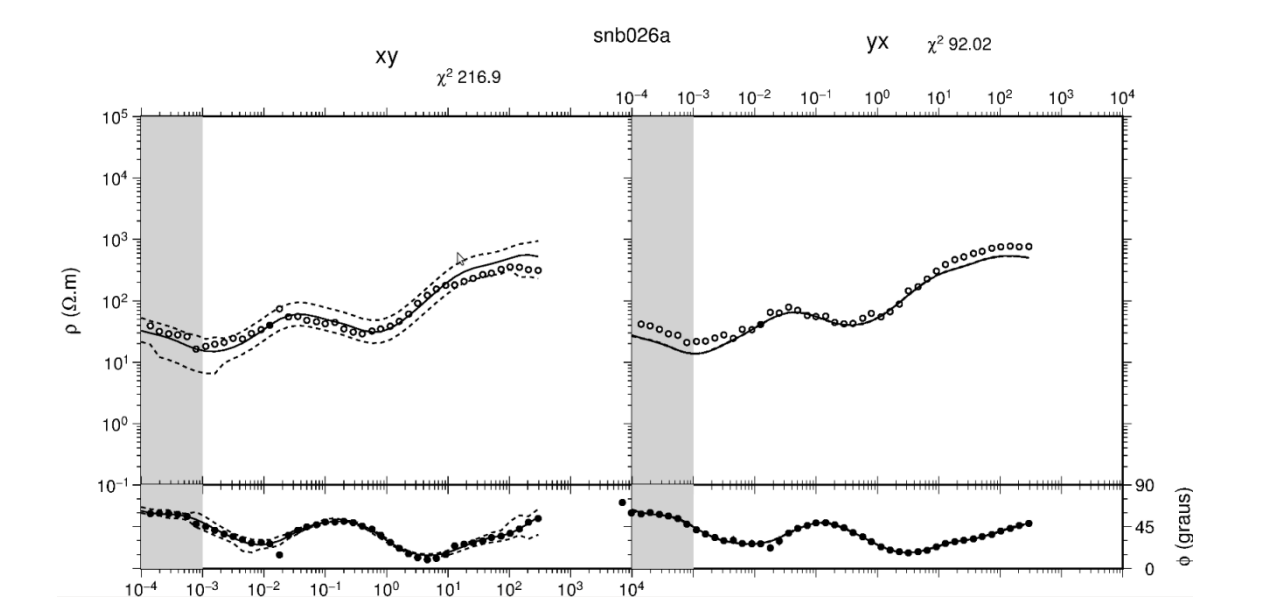

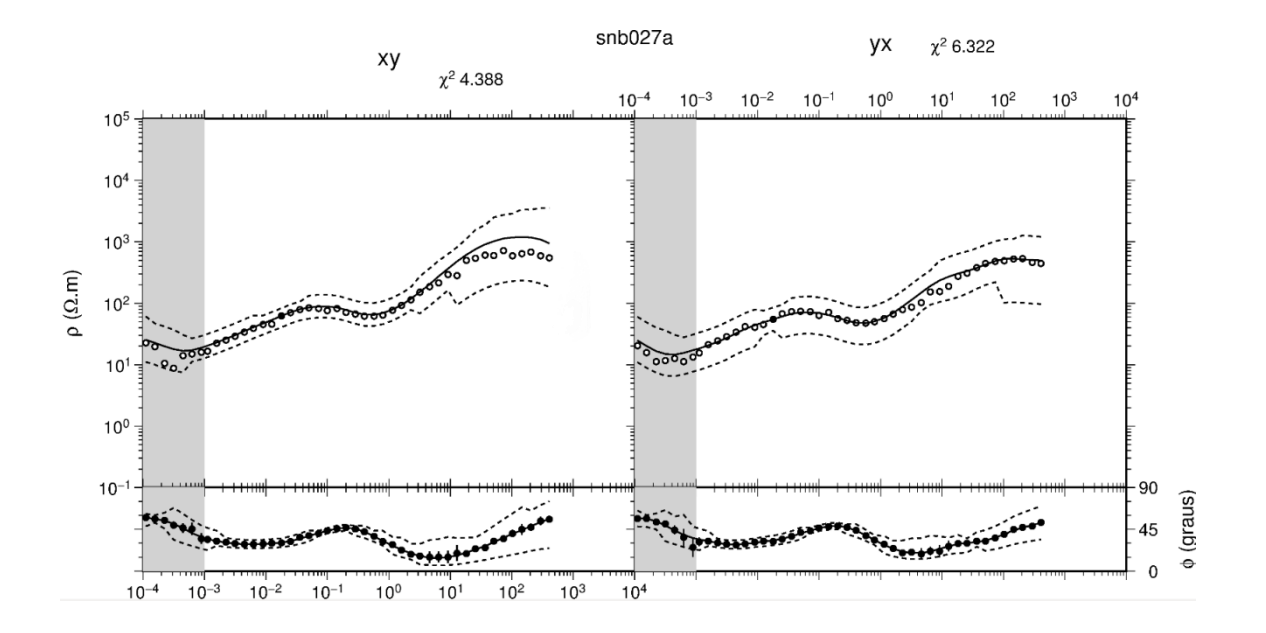

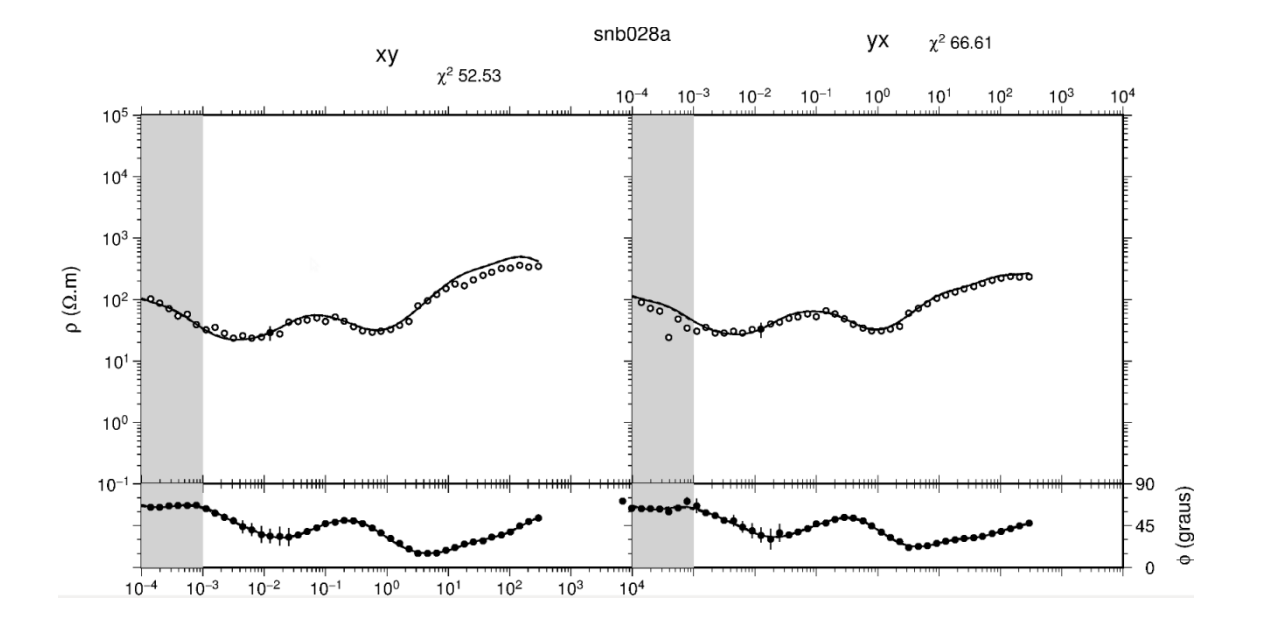

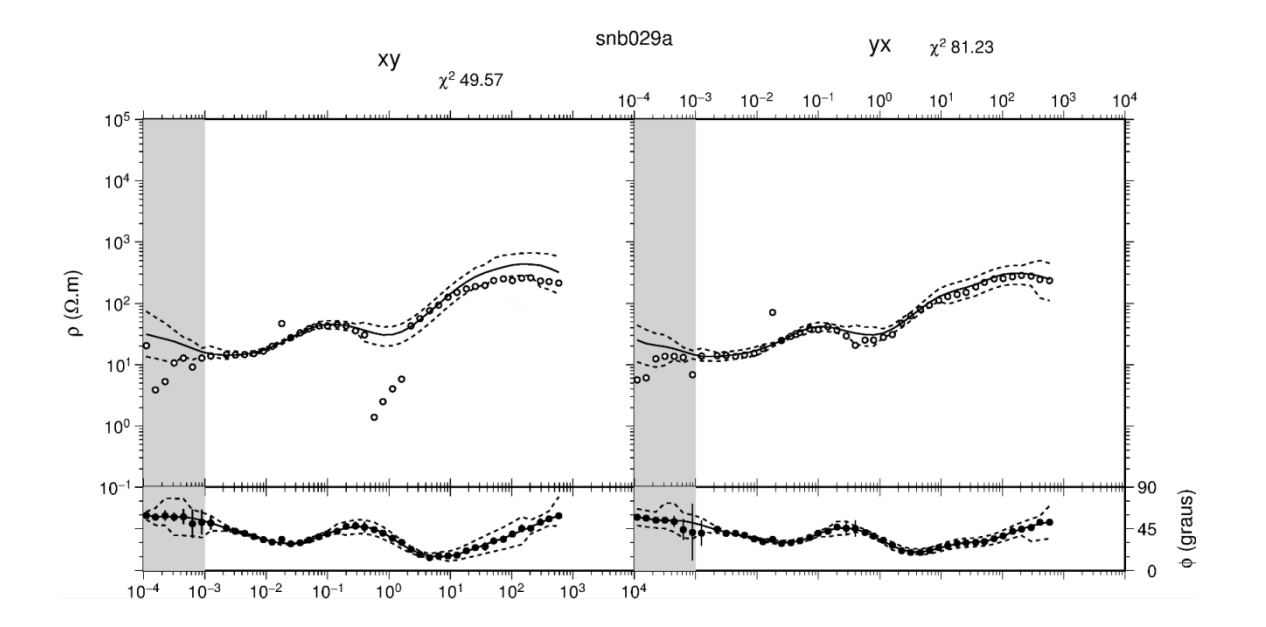

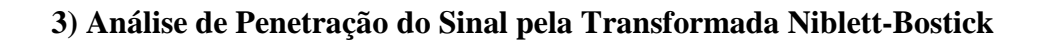

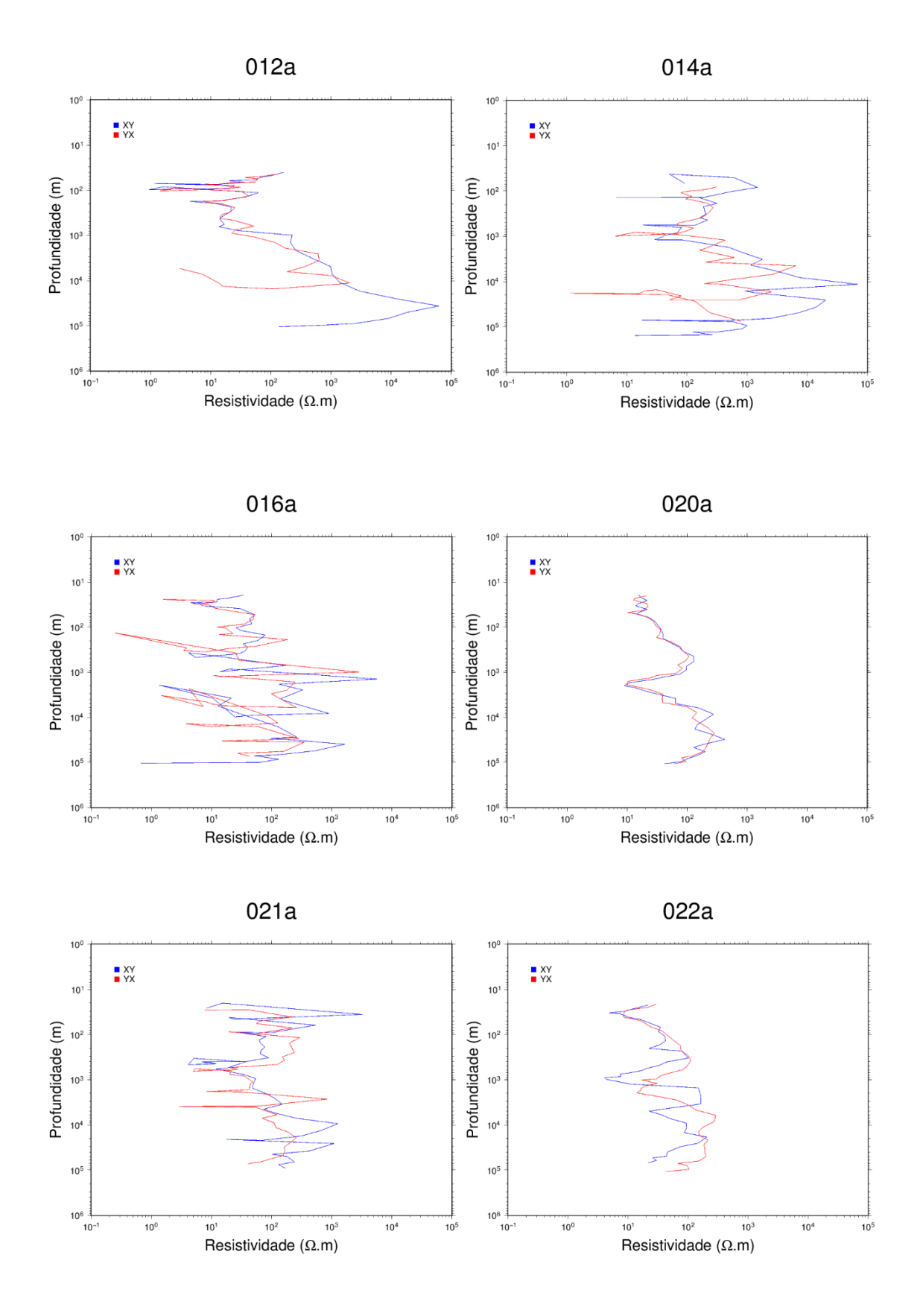

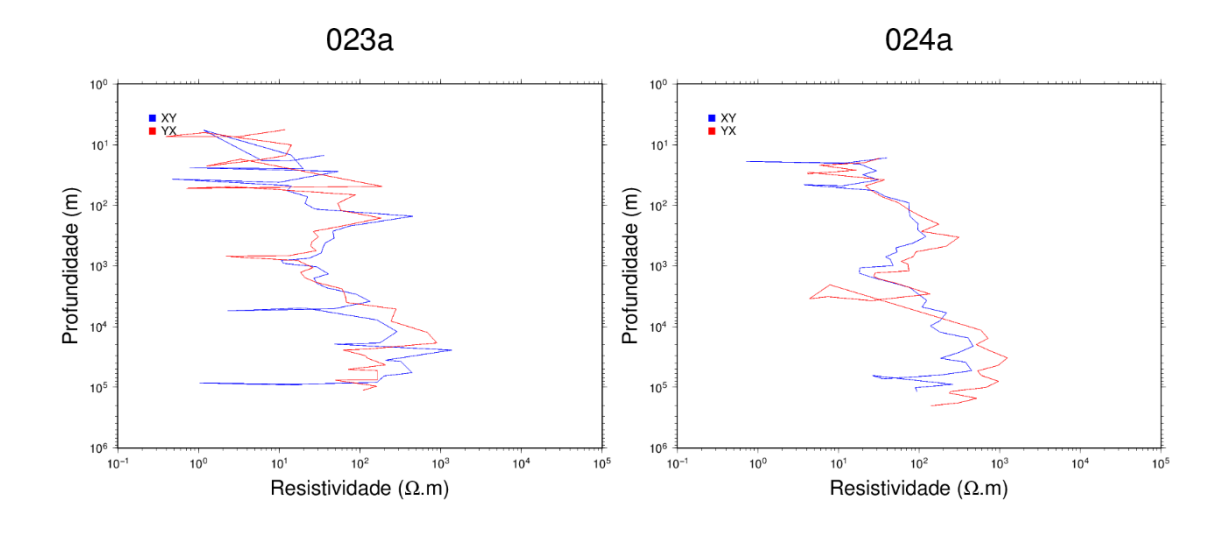

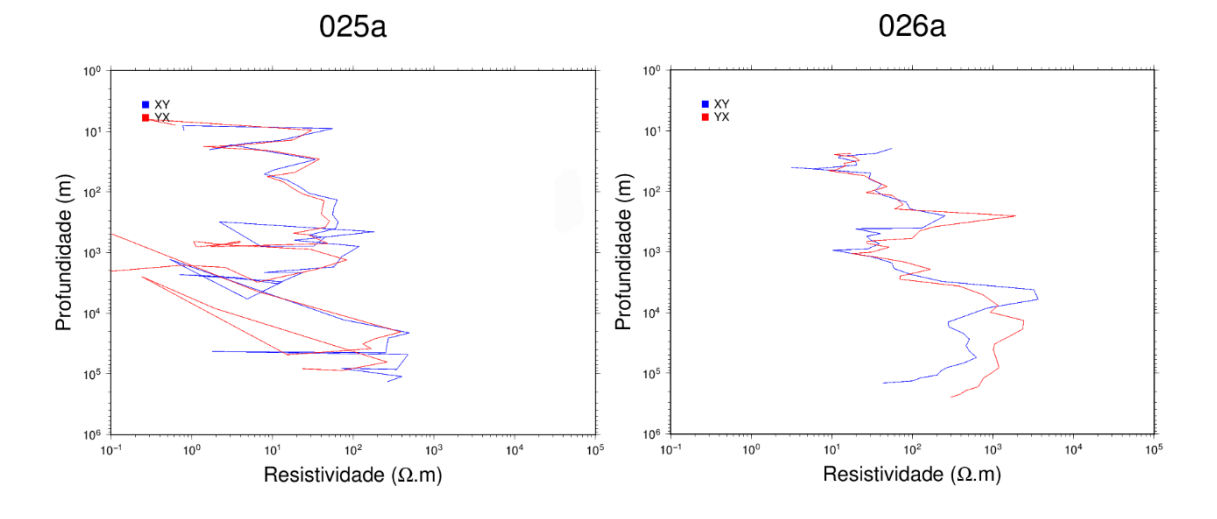

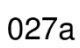

028a

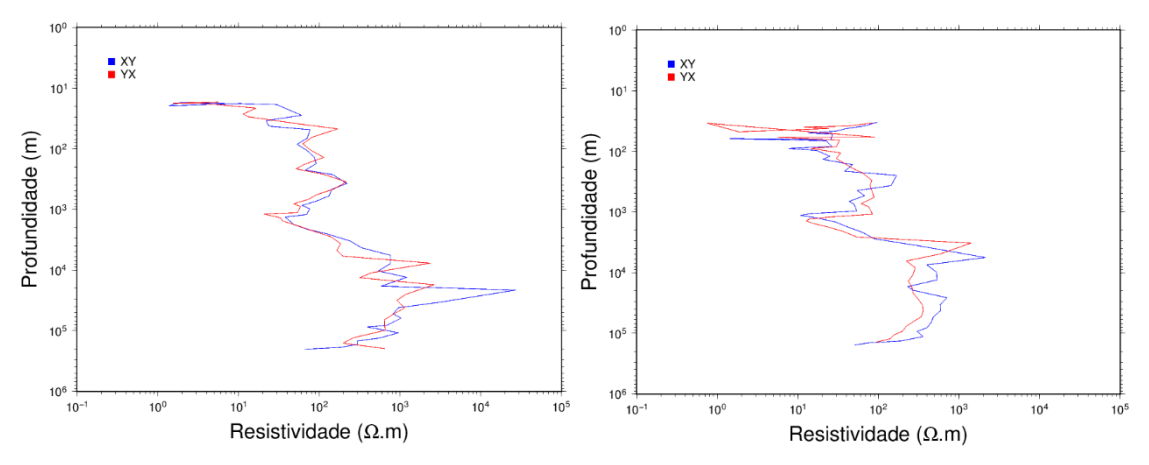

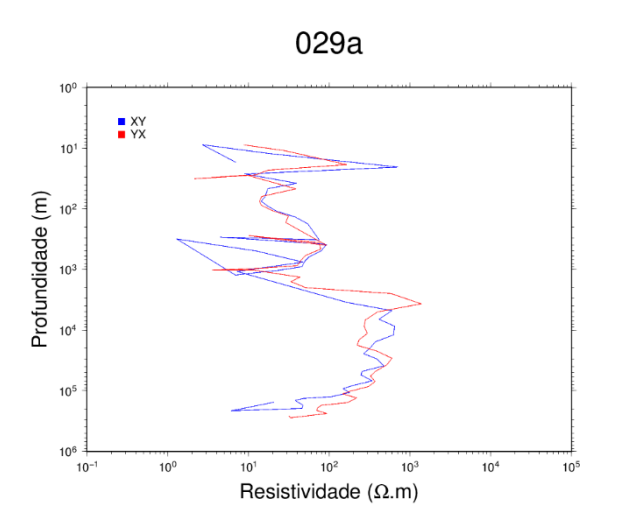

## **REFERÊNCIAS BIBLIOGRÁFICAS**

EGBERT, G. D. **Robust multiple-station magnetotelluric data processing.** Geophysical Journal International, v. 130, n. 2, p. 475-496, 1997.

JONES, A. G. **On the Equivalence of the "Niblett" and "Bostick" Transformations in the MagnetotelluricMethod.**J. Geophys., v. 53, p. 72-73, 1983.

KEAREY, P.; BROOKS, M.; IAN, H. **Geofísica de exploração.** Tradução de Maria Cristina Moreira Coelho. São Paulo: Oficina de textos, 2009. 438 p. Original inglês.

MINEI, C. **ImageamentoCrustal e Litosférico no Nordeste da Bacia do Paraná por Sondagens Magnetotelúricas.** Dissertação de Mestrado – Instituto de Astronomia, Geofísica e C. Atmosféricas, Universidade de São Paulo. São Paulo, Brasil. 2015. 140 p.

MOLINA, E. C.; USSAMI, N. **Interpretação dos dados gravimétricos da parte norte da Bacia do Paraná.** Rev. Bras. Geociências, v. 19, p. 187-196, 1989.

NUNES, H. O. **Imageamento das estruturas geoelétricas da litosfera na porção norte da Bacia do Paraná pelo método magnetotelúrico.** Dissertação de Mestrado – Instituto de Astronomia, Geofísica e C. Atmosféricas, Universidade de São Paulo. São Paulo, Brasil. 2010. 126 p.

PARKER, R. L.; BOOKER, J. R. **Optimal one-dimensional inversion and bounding of magnetotelluric apparent resistivity and phase measurements**. Physics of the Earth and Planetary Interiors, v. 98, p. 269-282, 1996.

SIMPSON, F.; BAHR, K. **Practical Magnetotellurics.** Cambridge University Press, Cambridge, 2005. 270 p.

VOZOFF, K. **The magnetotelluric method.** In: NABIGHIAN, M. (ed), Electromagnetic methods in applied geophysics. Society of Exploration Geophysicists, Tulsa, Oklahoma, vol. 2, part B, 1991, p. 641-711.